# Changes in 7.7H.1, May 8, 2025

## General:

- After checking and updating files, in the last stage of the Mill7 update process, Mill7 will offer the user to release all users.
- Aided by an extra index for the currency rates file, the currency rates report is sped up significantly when a selection of dates is applied.
- In the Import screen, it is now possible to select a sheet of an Excel workbook.
- In the Events screen, the Events report is the default report for the report button instead of the Events (details) report.

## Accounting:

- Added the option for creating XAF v4 audit files (XML Auditfile Financieel 4.0).
- When maintaining recognition tables for bank transactions or UBL invoices it is now possible to sort the lists by description and to search for texts in the descriptions.
- Sequence numbers for VAT declarations are now assigned automatically.
- In the Revaluation screen, on the Accounts tab, it is now possible to deselect all GL accounts at once.
- The XCG currency code for the Caribbean Guilder of Curaçao and St. Maarten is added.

- Rate table 0 could not be set as default for revaluation.
- Exchange-rates.org not able to process multiple download requests rapidly.
- Importing new time cases could result in the removal of existing time cases.
- When exporting reports to html, amounts were displayed without decimals.
- When exporting journal reports to html, totals after the Credit column were not aligned properly.
- Deleting a revaluation daybook page is not blocked when containing authorized creditor invoices.
- Improved the learning mode for recognizing bank transactions. Transactions are no longer wrongly marked as being recognized.
- Improved detection of bank transactions not recognized when they are processed (to enable postponed recognition in the book screen).
- In the Revaluation screen, individual accounts can only be selected after marking the General ledger checkbox on the Settings tab.

# Changes in 7.7G.3, March 10, 2025

## Solved:

- Small cosmetic improvements in the screens for creating disbursements and reporting time and fees.
- Solved issue with opening original accounting files after canceling the creation of intercompany journals while using the option to switch to the target bookkeeping.
- It was possible to add a note when there was no outstanding invoice selected.
- Collected notes of an event can now be selected all at once with Ctrl+A. Support for navigation keys is also added.
- When creating a fund mailing in some situations the email body could not be found. this is solved.
- The prompt list in the booking screen for outstanding invoices now allows sorting on each column.
- The funds dashboard is improved:
  - o Faster loading time
  - Only refreshes data when needed.
- The following 2 Columns are added when printing an invoices proposal:
  - Currency
  - O Total Adm
- Rearranged and extended the recover function for removing floating records.
- In a new journal pressing the up key in the first row resulted in multiple error messages.
- All drag and drop screen are visually improved.

## Changes in 7.7G.2, January 6, 2025

## Accounting:

- The XBRL taxonomy for VAT Netherlands 2025 is added.
- The XBRL taxonomy for CoC Netherlands 2024 is added.
- Older years from 2016 can now be filed online by using the latest taxonomy.

- The year in the date of a journal was not always set to the correct year when only entering day and month.
- Inserting a daybook page could cause Mill7 to stop working.
- "Saving as" in the report module could not be used for long report names.
- Links to documents where not always deleted when a record was deleted.

## Changes in 7.7G.1, December 3, 2024

## General:

- Too much information was logged in the logging of Mill7, much has been eliminated. General errors related to technical issues and security issues remain to be logged.

## Accounting:

- A new option for linking received and processed UBL files to daybook pages automatically.
- The process of selecting invoice details for account recognition in UBL import is improved.
- The automatic recognition of bank statement file types is improved.
- Added possibility to insert daybook pages between existing pages by Ctrl+I or button in the daybook page list.

## Funds:

- The possibility to save notes and links to documents is added to the fund manager for Participants, Notices, Funds and Investors.
- New fields are added to the reports Capital calls/distributions per participant:
  - Company investor
  - o Bank address investor
  - o IBAN Fund

#### Time:

- A test button is added to the Change time status function to create a report displaying the time records to be altered.
- The copy time function is improved and a proposal is added.

## **Relation management:**

- An employer filter is added to the persons selection list on the debtor's "Other relations" tab in relation management.
- Next to opening documents, it is now also possible to open the folder where the document is located.
- A new report for events is added to the events screen.
- Changing company codes and person codes is added to the change log of relation management.
- The maximum number of decimals of the field Shares Percentage in relation management is increased from 2 to 4.

- The opening balance value of outstanding invoices was not calculated correctly for revaluated posts without an outstanding amount. This caused a shift of amounts from debtors or creditors to the general ledger Result in the opening balance.
- Importing excel files with large number of columns causes Mill7 to not respond. Warnings for importing extremely large Excel files are added.
- 2 bugs are solved in the import participants
  - It was not possible to import the following 2 fields: Start date and commitment
  - Importing data for an existing participant was not working properly.
- The presentation of files names in the documents screen was not always correct.

## Release Notes

- When changing field settings in relation management, the number of decimals could be set to a value that was not accepted by the database. Now only values are shown that are accepted.

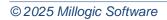

# Changes in 7.7F.1, September 6, 2024

## General:

- New client server reporting for improved performance of reports.
- Drag and drop files for linking documents to journals, time records, relation management information and funds.
- Dedicated default paths added to the settings for each Mill7 module. These paths are used for saving files and linking documents.

## Accounting:

- A new option is added to view the VAT declaration in HTML. This works for new declarations made with this version or viewer.
- The functionality of booking intercompany journals, is extended with the option of outstanding invoices of debtors and creditors.
- Added currency code LYD for Lybian Dinar.

#### Funds:

- New is the possibility to create a capital call with an amount after a distribution is made.

#### **Relation management:**

- New field added to Relation Management: Risk to file F146 with selection table 111.

#### Time:

- Improved the copy time function.
   Added a warning prior to creating more than 10 time records when copying time entries.
- Import Cases is improved with new fields, all explained in the help topic.

- When an intercompany booking was made, the outstanding invoice list could be presented incorrect.
- Errors in the report for the Time dashboard occurred when user have no hours specified in their weekly time schedule.
- An offset of one period when selecting user texts in reminders is fixed.
- Improved the error message for presence of "Account unknown" in recognition table.
- Added support for identifying bank accounts of bank daybooks that are not presented as IBAN in Camt.053 files.
- Scrolling through the time entries for a blocked debtor did not function.
- Improved recognition of currency codes in CAMT.053 files. (reading bank transactions).

# Changes in 7.7E.1, May 3, 2024

## General:

- E-mails can be saved as drafts when send directly is chosen as e-mail option.
- All license requests are now saved in the logging of Mill7.

## Accounting:

- A new option is added to convert the Chart of accounts for the new bookyear.
- The reports Trial balance and Balancesheet support a converted Chart of accounts between two bookyears.
- Copying the opening balance from the previous bookyear is changed for outstanding invoices.
   In previous versions only the balance was copied resulting in one journal in the daybook opening balance. The function now creates 2 journals, one with the invoice amount, and a second journal with the payment.
- The option to book intercompany journals is expanded with the possibility to book on an invoice number of a debtor or creditor.
- The functionality of Camt.053 is expanded with the support of alternative bank accounts not identified by an IBAN number.
- It is now possible to open the disbursements screen in an old bookkeeping only for viewing.
- Reminders functionality is improved:
  - Negative amounts will be shown with a red color.
  - A column is added to show the currency of the amounts.
  - When printing the proposal a total is shown per currency.

## Funds:

- The mailing for funds now supports SMTP.
- The option to enter documents is added to the screen for investors.
- A new setting is added: "Gen. Ledger distributed" to support the booking of a distribution.
- The term Surplus management is substituted by the term Carried interest.

## **Relations:**

- Improved mailing functionalities, regarding the maintenance of a mailing list and the screen layout.
- Improved possibility for sorting and searching within mailing lists.
- A new option is added to print the results of the Relation Management search function to Excel.

- Fixed the application of bookkeeping name and book year when creating a new bookkeeping.
- Creating a bookyear for years 2031 and onwards caused issues, this is solved.
- Password encryption is further improved.
- The return messages regarding sending e-mails are improved.
- Reporting all notices of a participant did not show Prev. invested return and Curr. invested return, these 2 are added.
- The procedures contacting the Millogic server for licenses are improved.
- Creating a CoC declaration gave an error message, this is solved
- When using a SQL database certain specific passwords were not handled correctly in Mill7.
- Printing the ICP declaration fits the page in width.

## Release Notes

- Clicking in an empty list in the screen for deferred expenses and revenues triggered an error message.
- When booking a fund transfer the amounts were booked incorrectly, debit and credit were switched.
- Fixed synchronization of invoice number creditor to outstanding invoice when copying a creditors daybook page.
- Improved search function Ctrl+F in lists.

## Changes in 7.7D.3, March 18, 2024

## General

 Fixed a bug in the new encrypted password procedure which made it difficult to create a new users in Mill7.

## Changes in 7.7D.2, February 28, 2024

#### **Updated drivers**

- DfUtils.dll added to support new folder browser.

#### General

 Fixed a bug in the procedure to set book year and company name when creating a new bookkeeping.

## Changes in 7.7D.1, February 14, 2024

#### Updated drivers

- Bypassing Outlook security warning.
- Driver to convert RTF text to HTML e-mail body.

#### E-mails:

- Improved support for setting font properties in the (Rich) text editor.
- It is possible now to create texts for e-mail bodies with pictures in invoices, mailings, reminders and fund mailings with the option *Rich text body* in these screens.
- The subject in e-mails is now mandatory to prevent errors generated by Outlook.

#### Accounting:

- A new option is added to the VAT NL declaration program to file a supplementation.
- The new taxonomy for VAT Netherlands 2024 is added
- The new taxonomy for CoC Netherlands 2023 is added.
- Added option to copy disclosures from the previous year in the CoC filing program.

#### Funds:

- A new Hurdle calculation with a total percentage as a return on investment.
- A second split phase is added with a second catch-up and a second split management share before the surplus management share is calculated.

### **Relations:**

- The country is added to the address in the list of companies and persons.
- The mailing to relations is updated with new options for creating and managing mailing lists.
- New fields are added to Relation Management:
  - o Date1 to file F111
  - Code1 to file F119 with selection table 178.
- The program to generate records in file Bookyear status is updated.
   When adding a book year, the starting date will not be prior to the incorporation date of a client when it is provided.

## Invoicing:

- Printing invoices could cause errors due to windows versions. For this we added a redirect to
  print using the PDF viewer. Acrobat reader would however change the printing order. For this an
  option is added to set a delay when printing a range of invoices in the print proposal of these
  invoices.
- A new folder browser is used for selecting the folder where files should be saved.

- Printing the ICP declaration could cause errors in the excel sheet.
- The invoice screen was cleared too often when cancelling the question to proceed booking the invoice.
- Improved reports fund transactions.
- A check is added on the maximum bookkeeping number 99999 when creating a bookkeeping.
- Renaming country codes did not change the code when addresses where encrypted, this is solved.
- Translations to Dutch are added where translations where missing.
- When e-mailing a range of reminders, the opening could contain the names of the reminders earlier in the list.
- Information in the screen Balance and P&L is updated better when switching between years.
- The update procedure for updating Mill7 is improved.
- The import of persons is improved, in some cases the search name was deleted.
- Printing the import proposal did not show all lines.
- The encryption and decryption of passwords is improved.
- In some situations when fund transfers were done, the funds dashboard did not show the correct numbers for net distributed and requested.

## Changes in 7.7C.1, November 7, 2023

Updated drivers

- Bypassing Outlook security warning.
- Excel reporting, improved compatibility with XLSX files.
- Dataflex drivers update to improve stability regarding unusual text characters.

## New options:

- Print and create reports by using the PDF reader.
- Block service companies for users for maintenance purposes.

## Accounting:

- New fields are added to the journal reports to show creation date, last date changed and the user involved.
- New option to recalculate the periods in Mill7 by changing beginning and end of book year and/or period length.
- A button is added in the CoC declaration to copy texts from the previous year.
- Reading bank statements generates an information report when bank statements or lines in the statements cannot be processed.
- A detailed sheet with all journals involved is added to the excel sheet generated in the online VAT NL.

## Time & Invoicing:

- The option to group invoices per debtor, account manager or person cover letter address is added to the Pro version.
- An option is added to show the debtor name in the screen time per date.

## **Relation management:**

- The option to create the new book year status records is updated with the option to select only active clients.
- Dashboard: The selection method 'Spec agreement' and 'Status client' accept a \* to select all variations.
- Dashboard: Improved masks for entering data.

### Funds:

- The option to enter a description to a transfer of funds is added.
- The book date can be changed when booking a notice, draft or split.

- Windows could appear outside the scope of Mill7 due to working with multiple screens.
- Refreshing the general ledger tab in the booking screen is improved.
- Using CTRL+I in the journal entry screen did not copy invoice number creditor correct.
- The default report Cover letter is updated.

#### **Release Notes**

- When changing daybooks in the journal entry screen, the page number could jump to the number of the previous daybook.
- Creating Excel sheets using XLSX format could crash.
- A blocked period could be entered when creating a daybook page.
- Dashboard: The percentage WIP was not calculated correct.
- Mill7 could crash when creating a report for a distribution notice proposal.
- Opening the dashboard is not possible anymore when active in client bookkeeping.
- Creating new bookyear status records is improved, regarding the begin and end date.

## Changes in 7.7B.2, August 26, 2023

This update contains several technical improvements on password creation, update process, and creation of e-mails and reports.

- Issues with creating a password for a new user are solved.
- The update process for Mill7 with a SQL server database could crash with empty folders.
- A check is added to check a user has sufficient rights in the SQL environment to execute the update.
- E-mails created by Mill7 were sometimes created in the background and not directly visible in the foreground.
- Reports created by Mill7 could appear very small and in the background.
- The default report 'Cover Letter' did not always display the outstanding invoices correct.

## Changes in 7.7B.1, August 7, 2023

After upgrading Mill7 to the latest version of the programming technology, we aim to upgrade the functions in Mill7 in the forthcoming updates.

This version we upgraded:

- Reminders of invoices.
- Intercompany journal entries.
- Currency maintenance

For more information please check the help text on these procedures..

#### **Reminders:**

The procedure for reminders is completely rewritten and has the same look and feel as the invoicing module, making it much more user friendly. Reminders can be grouped by debtor, cover letter or account manager.

This new procedure will work with all current layouts we developed for our clients.

#### Intercompany journal entries:

This procedure is now much more user friendly and process driven. The user will be guided in steps through these bookings to select the correct bookkeeping, general ledger and daybook. Previous decisions are saved but can be altered during the process. The menu option in Maintenance – Financial is removed.

#### Currency maintenance:

The currency screen is enhanced with several functions to filter on year, sort the dates and resize the screen.

#### Accounting:

- A check is added to daybook Debtors to check if a document number for a debtor is used in another page.
- Currency code UGX for Uganda shilling is added.

#### Time and invoicing:

- The case of a periodical invoice can now be entered under Debtors Periodical invoices. This information is useful in screen time dashboard debtors.
- The import of time records is no longer possible when a user has no license for the Time module.
- The standard selection of invoice numbers in the print selection of invoices is enhanced to 8 digits.

#### **Reports:**

- Report periodical invoices is added to the Time & Invoicing reports
- Report other relations is added to the Debtors reports.

- The ICP declaration in Mill7 showed the amounts cumulative instead of separate amounts.
- The use of special characters is improved when reporting a report in Crystal reports format.
- The check on license expiration is improved.
- Clicking in the proposal of reading electronic bank transactions could cause Mill7 to close.
- Changing the description of an invoice line is improved.
- It was possible to select assets in the function 'Write down assets completely' that were already written down completely.
- In the import of journals, the check on account number, is improved.
- Browsing through general ledger numbers when zooming in on a GL account did not always work.
- Options in the settings not applicable to the Pro-version are now hidden.
- It was possible to leave the description of a time registration blank in page time per debtor, even when the description was required.
- Clearing bank transactions in the proposal of reading bank statements is improved.
- The error 'Record not' found could occur in the invoice screen when creating a manual invoice. This is solved.
- Starting the help by the menu option Help will now start the topic related to the screen active in Mill7.
- Certain characters in MT940 could cause Mill7 to hang, this is solved.
- The sorting of the information in tab page general ledger in the bookings screen is improved.
- A long RTF-text used in the body of an email could cause an e-mail not to appear, this is solved.

# Changes in 7.7A.3, March 27, 2023

## New features:

- The report of bank transactions is now automatically printed when processing the bank transactions.
- A new tabpage is added to the *Debtors* to maintain *Other relations*.
   This tabpage is used to maintain all relations that will receive the invoice or reminder.
- Two new rights are added to maintain the *Periodical invoices* and *Other relations* in the Debtors screen.

## Solved issues:

- The login function of Mill7 is improved, in some cases the user could not log into Mill7 after upgrading to Mill7 7.7A1 or higher.
- The Speed of downloading currency rates from ECB is improved.
- Printing Dataflex reports generated errors and an empty report.
- Calculating the week number is improved for dates outside the bookyear and week numbers higher than 52.
- The setting for margins in the reminders report did not work correctly when changing country settings on the pc.
- The print example of reports generated by Crystal reports did not show all buttons for extra actions like printer setup and canceling report.
- The relation management screen did not respond well to the windows zoom option, this is solved.
- The invoice list in the *Invoicing* module is improved to have better search and order options.
- The first journal in a daybook page could generate errors when the account number was removed.
- The tabpage *General ledger* in the screen *Book* is improved to work better with Windows zoom options and has better search and order options.
- Screens where reset to original sizes when changing years, this is solved.
- Saving invoices to folders with special characters did not work since version 7.7A.2.

## Changes in 7.7A.2, February 26, 2023

- Downloading currency rates from Exchange-rates.org did not work anymore due to changes on their website
- The report for the balance sheet generated errors when more than 4 reports were included.
- Updating the deferred info in a journal could cause an incorrect daybook page total.
- A column with e-mail address is added to page companies employees.

# Changes in 7.7A.1, February 13, 2023

We aim to use the latest versions of the technology needed to develop Mill7.

During the last 6 months we worked hard to update Mill7 to the latest version of Dataflex, version 20.1. This version is Unicode compatible and supports all languages in combination with a SQL database.

The online VAT and COC functionalities are updated to the latest XBRL requirements.

## General:

- All software is upgraded to Dataflex 20.1.
- The SMTP mailing function is updated with new settings to comply with server settings. More information can be found in the Help system.
- Downloading rates from Exchange-rates.org is updated to work with the new site structure.
- Sending e-mails with a RTF body now supports English and Dutch texts, depending on language of client or choice on the screen.
- The quality of icons in menus are improved for zooming options in Windows.
- More screens can be maximized.
- The license information regarding Funds is updated in screen 'Online registration'.

## Accounting:

- The PSD2 functionality now includes an automatic generation of reports with downloaded transactions. This report is generated in Excel by Mill7.
- Online VAT declaration is updated for 2023, all new XBRL requirements are included.
- Online CoC filing is updated for 2022, all new XBRL requirements are included.
- The possibility to book deferred cost and income in an existing new bookyear is added.
- Printing the Balance & PL contains two extra reports:
  - O Outstanding invoices debtors
  - Outstanding invoices creditors.

#### Invoicing:

- When invoices are sent to various people by using 'Other relations' the salutation is filled with the names of all persons in the TO-section of the e-mail. This applies to using RTF-texts in the body of the e-mail.

#### **Relation management:**

- New fields are added:
  - F140 Compliance Other trust office ( company list).
  - F136 UBO Stock exchange (Text)
  - F136 UBO Free float % ( numeric)

#### Time and invoicing:

A new field is added to enter the number of free time per year. The field is printed in screen 'Time – approve time' for the user to view the number of free hours at the start of the year, the number of hours taken and the number of hours sick.

## **Reports:**

- New fields are added to the report user:
  - Free time start
  - Free time taken
  - Sick hours
- A selection list is added for field "Client risk" in Relation management reports.
- Explanations are added for fields in Relation management reports.

- Importing more than 1000 journals could cause problems in creating daybook pages.
- The screen for maintenance users did not calculate total time correct.
- Updating older bookkeepings (from archive) is improved.
- Errors in the import balance codes are solved.
- The field e-mail for persons is extended to 150 characters to support long e-mail addresses.

## Changes in 7.6M.1, November 14, 2022

We aim to use the latest versions of the technology we use for developing Mill7. Mill7 is currently coded in Dataflex 19.0 but we worked hard to prepare the complete Mill7 coding to work with the latest version of Dataflex 20.1.

A new version of Mill7 coded in Dataflex 20.1 will be released early 2023 and will be capable of working with Unicode.

## General:

- The SMTP mailing function is updated with new settings to comply with server settings. More information can found in the Help system.
- Icons are updated to work better with zooming options.
- Activating user licenses per module is improved.

## Accounting:

- New functionalities of the VAT declaration Netherlands:
  - O Make corrections on previous periods in the ICP declaration
  - Distinguish deliveries from services in the ICP declaration by setting the type in the VAT code.
- Coc declaration, checks are added for the length of the address.

### **Relation management:**

- A report is added to print a full scan of occurrences of relations. This can be used to asses deletion of persons and or companies in the database.
- An option is added to "Clean up relations". By unchecking the option "Employers", it is possible to report persons with an employer but no other relation in the database.
- The field Risk (F111 field number 22) is added to print and selection fields of Relation management reports.
- A new date field is added to Compliance reviews (F141, field 34).

#### Funds:

- A new field is available in the maintenance of investors to grant a web account to the investors. Depending on the license, a number of web accounts can be granted.
- The license of funds is changed to calculate the number of funds administrated in Mill7. Depending on the license, a number of funds can be administrated in the software.
- Creating "A separate call for new participants" is improved to work for participants where the entry date was set before a previous commitment transfer.

## Time and invoicing:

- The opening in an e-mail is improved to work for sending e-mails grouped by invoice, debtor, salesman (AM) and Person cover letter address.

# Changes in 7.6L.2, July 21, 2022

Sending e-mails for invoicing, reminders and mailings, is improved with the possibilities to add sophisticated e-mail bodies. By using RTF design, it is possible to format the text with possibilities like: Fonts, color, size, bold, italic, windings etc.

The previous update we introduced the automatic download of bank transactions. Further integration of PSD2 makes it possible to upload payments of creditor invoices to the bank.

## General:

- Some settings could not be cleared, or set to a blank value. This is solved.

## Accounting:

- In accordance with the submitted ICP declarations, Excel reports for newly created ICP declarations will show the turnover per VAT ID number instead of the turnover per debtor.
- The import of journals is improved.
- Upload payments to the bank by using PSD2.
- Use text formatting for the e-mail body of reminders.
- Improved reminder screen.

#### Time and invoicing:

- The report chargeability is improved, all numbers where not reset when printing the report multiple times, causing all the totals to be calculated multiple times.

#### **Relation management:**

- The functionalities to use the new IRAP form 2022 are added and separately released in May to the users. This update these changes are automatically updated.
- The Person field with the second nationality is now available to print in all Relation management reports.
- Use text formatting for the e-mail body of mailings.

#### Funds:

- Creating a capital call: All calculated amounts in the proposal can be changed to exempt one or more participants from a call.
- Transfer commitment: A new option is added to transfer the commitment of a participant in an active fund to one or more existing participants or new investors.
- The default report for the fund mailing is updated with the option to inform participants about the commitment transfer.
- The option to book calls, notices and transfers, will show the difference risen from rounding up amounts to two decimals for the bookkeeping.

# Changes in 7.6L.1, April 9, 2022

## New: PSD2 integration, automatic download bank transactions:

The integration of downloading bank transactions by using PSD2 is added to Mill7. Mill7 uses the PSD2 provider <u>Bizcuit</u> for downloading transactions. In order to use the functionality an account with Bizcuit is required.

## Accounting:

- Integration of PSD2.
  - Download bank transactions
  - Generate bank statements
- New report: Reconciliation proposal.

## Funds

- The investments related to a notice are added to the notice report.
- Designing e-mail bodies for the mailing of notices is enhanced with new RTF possibilities:
  - Font, Font size and color.
  - Alignments
  - Find and replace.
  - o Indent
  - Undo/Redo
- The functionality of generating distribution notices is expanded with the possibility to add fees.
- The import of investors is split to two types of import, Investors and participants.
- Both imports can be used to import changes to existing investors or participants.
- Linking documents is added to the maintenance of funds.
- The fund dashboard has a changed layout with new fields with fund information and changed columns regarding called and distributed amount.
- A new field is added to the participant to enter the contact person for the participant.
- Fund mailing.
  - The screen Recipients will only show the investors participating in the selected notice.
  - When no notice is selected all Funds participants are shown.
- New funds reports are added to the report module
  - - Capital calls
  - - Capital calls (details)
  - - Distribution notices
  - - Distribution notices (details)

#### Time and invoicing

- New fields are added to the time and invoicing report Periodical invoices.
  - Debtor free fields 1 till 7
- The report Periodical invoices is now also available for users of the Pro invoice module.

## **Relation Management:**

- New fields added to Relation management file 136 / UBO's
  - o 41. Date UBO reg. sent
  - 42. Registration date UBO at CoC

- New fields added to Relation management file 141/ Compliance review
  - 23: Code2 with table 181
  - 25: Code3 with table 182
  - o 27: Code4 with table 183
  - o 28: Date1
  - o 29: Date2
  - o **30: Date3**
  - o **31: Date4**
  - 32: Date5
  - o 33: Date6

## Solved issues and improvements

- Invoices created with the setting 'book invoices in upcoming bookyear' were not visible in a new bookyear with a shifted bookyear period.
- Processing bank transactions was possible without writing rights for the bookkeeping.
- Fund participants with an entry date after the last notice could not be removed.
- The online ICP and VAT declaration are improved:
  - Logging errors enhanced.
  - Negative amounts ICP were blocked.
- Changes to the functions ' Import rename chart of account' and 'Renumber general ledger': The new general ledger number will also be applied to Funds manager Participant GL account.

## Changes in 7.6K.3, January 31, 2022

- Online filing VAT 2022 is added.
- Online filing annual accounts 2021 is added.
  - A new field Preparation date is added to the CoC filing account screen 'Additional data'.

## Funds module

- New calculation method for adding new participants.
   The capital for new participants is calculated automatically based on the current call vs commitment percentage of active participants.
- Commission fee: This fee can now be specified when creating a Capital call. This amount will be summed with the other expenses.
- Two new fields for investors to add multiple email addresses for e-mails to participants.
- Fund dashboard changes:
  - Booking journals can be undone by a new button in the journal review.
  - A new field is added to participants to book journals on a specific cost center.
  - Only funds for the active bookkeeping are listed.
  - The tab pages Capital calls and Distribution notices are merged to one.
  - Investments can be added to a Capital call. This information can be included in the fund mailing report for participants.
- New fields import investors:
  - o GL account
  - Cost center
  - Email addresses To
  - Email addresses Cc
- New field Funds maintenance
  - Contact name
  - Contact e-mail address
  - Contact phone number
  - Sort code (bankcode)

#### Financial:

- A new import for Cost Centers is added.
- UNC paths support in reading UBL files.
- Save draft invoices in PDF format

- Report Relation Management extended is improved for required fields.
- Reading bank statements is improved regarding incorrect recognition.

## Changes in 7.6K.2, November 16, 2021

## Funds module

- Generate journals for the accounting module from the Fund dashboard.
  - Book new journals from Calls and Notices
  - View booked journals
  - o Preview new journals
- Design detailed e-mails for fund investors.
  - Add multiple attachments
  - Add multiple receivers in CC and BCC.
  - Make up body texts in Rich Text Format.

## Changes in 7.6K.1, October 6, 2021

## New Mill7 funds module

- A new Mill7 module is released for administrating private equity funds. This software has functionalities to:
  - o Register investors
  - Maintain Funds
  - Create investor accounts for funds
  - Create notices for Capital calls and Distribution notices.
  - Report to investors
  - Complete fund reporting regarding
    - Fees
      - Hurdle
      - Catchup
      - Carried interest

The software can be used with a web portal for the investors. Accounts are created in Mill7 making it possible for investors to login into the web portal and view their investments, documents, calls, notices, payments etc.

- A logging is added for time registration with no calculated rate.
- The VAT land codes Bulgaria, BG, and Romania, RO, are added to the ICP declaration. For Greece the VAT country code EL will be interpreted as GR in the ICP declaration.
- Multiple lines for one VAT number in the ICP are grouped and totalized per VAT number.
- The online messaging for Annual accounts is improved.
- Reading MT940 bank statements is improved.
- The check on VAT numbers in the ICP declaration is improved.
- Although savings were executed correctly, saving a note in Relation management displayed an error, this is solved.
- Currency IRR is added to the currency list in Mill7.

# Changes in 7.6J.1, April 6, 2021

## Important updates

- The functionalities to use the new ISI form 2021 released on March 31 by the DNB are added.

## Financial:

- The UBL is improved.
  - Reactivating the screen caused the details to disappear.
  - When booking VAT inclusive amounts to the expense accounts for invoices that are made up in a foreign currency, the VAT amounts where not converted to the currency of the administration.
- A new UBL setting is added for bookkeepings exempt from VAT.
   In case of VAT in the UBL file, the VAT will be booked on this GL account when:
  - Details for VAT per VAT % is missing and:
  - The invoice contains more then one percentage of VAT.
- A new parameter is added to start reading UBL files in batch. This parameter is for the GL account VAT in bookkeepings exempt from VAT.

## Solved issues

- Problems in naming reports are solved regarding strange characters and spaces in the name.

## Changes in 7.6H.2, January 30, 2020

## Important updates

- Online filing VAT 2021 is added:
  - The VAT land codes for Great Britain, GB and XU, are not allowed in the ICP declaration.
  - The VAT land code for Northern Ireland in case of ICP declaration is XI.
  - Be sure to use the correct VAT id.no. and VAT code at debtors and creditors
- Online filing annual accounts 2020 is added.
- The new requirements 2021 for ECDF Luxemburg are added.
  - New Luxemburg 2020 & 2021 templates are added for usage with the eCDF Account filling module. The templates can be selected when creating a new balance code table.

#### Financial:

- Reading UBL invoices screen:
  - A filter is added to show only invoices for the current bookkeeping based on the name of the bookkeeping and historical processing.
  - A button is added to show errors in UBL files that are not read.
  - The list of UBL invoices can be sorted on all columns.
- To prevent calculation of VAT UBL files in a bookkeeping that is exempt from VAT, a setting is added in Settings Book UBL invoices.
- New checks and loggings are added to the reading of UBL files to prevent incorrect bookings.
- To start the UBL reading in batch, two additional parameters can be added:
  - Vat percentage for VAT shifted ( number percentage \* 100 )

- GL account for VAT in UBL when VAT is shifted. To reclaim VAT in country of origin.
- To start the batch, please read the online help.
- When a creditor has a VAT code in Mill7 with percentage 0, no VAT will be calculated even when there is VAT in the Invoice.
- New currencies are added:
  - MZN (Mozambique metical)

## **Relation Management**

- The Word document module is extended with the persons fields:
  - Personen.Nationality2
  - Personen.Dateofbirth
  - Personen.Placeofbirth
  - Personen.Countryofbirth
  - Personen.Fiscalnoextra
- Possibility to print the current client name when using the repeat function.

- Batch processes use the SUPERV account to operate. Expiration of the password caused these processes to stop. This is solved.
- The first P&L account could not be lower than 4000. This restriction is removed.
- Revaluation of rates with accuracy higher than 8 digits could cause rounding inaccuracies.
- Filing annual account 2019 CoC Netherlands was not possible for company type 'Cooperative'.
- The field Inv. no. cred was not filled when an UBL invoice was read.
- A tax total of 0 in an UBL file is no longer booked.
- The address field in the cleanup relations screen and in the cleanup relations report is improved.
- The download of the VES (VEF) rates from exchange-rates.org gives caused an error message.
- The person tabpage relations did not show related entities in the category 'Cover letter address debtors'.
- The option 'Print date instead of period' did not always show the right date selection at the Balance sheet reports and the Trial balance report.

## Changes in 7.6H.1, October 3, 2020

## Important updates

- Integration of Mollie for invoice payments.
- Process UBL invoices in bulk for all bookkeepings.

## Invoicing:

- Integration of Mollie for invoice payments (you need to create an account at Mollie):
  - A new setting is added to include a Mollie payment link in the e-mail with the invoice.
  - An option is added to the invoice screen to select creation of a Mollie payment link in the e-mail for the debtor.
  - To use Mollie a new Web service is developed, the Millogic web service for Mollie. This must be installed on your server to be able to use the Mollie payment functionalities in Mill7.
  - A right is added: Link bookkeepings to Mollie accounts.

## Financial:

- UBL invoices can be processed in bulk for multiple bookkeepings.
- In addition to recognition on name the recognition of UBL invoices is expanded with recognition on:
  - CoC number (new field).
  - o Vat number
  - o IBAN number
  - Debt. No. on payment
- The download button for rates is now only available when rate table 0 is selected.

#### **Reports:**

- A new report is added: Account recognition UBL invoice lines.
- The report name for Account recognition has changed to: Account recognition bank transactions.
- Two new fields added to Bank transactions: Bank account and IBAN no. daybook.
- The option "Print code table instead of description" is added to the Relation Management reports.

#### Fields:

- CoC number is added to creditor maintenance for recognizing UBL invoices.
- CoC number is added to debtors for creation UBL invoices.
- Fields Main activity Y/N and Group activity Y/N added to activities (fields 16 and 17 to file F124).
- Fields Owner participation to Participations (Field 38 to file F126).
- Field Documents Y/N in Management (Field 40 to file F110) to create documents for Management when using the Documents wizard.

#### **Relation Management:**

- New fields added to Activities and Participations to support questions in the ISI form.
- The Wizard is extended to automatically create documents for Management entries.

- The online filing of the COC declaration is improved.
  - Rounding off could cause a value of -1 when there was no amount.
  - The CoC declaration Micro was filed as Small.
- The recognition of bank currency in MT940 is improved.
- Presenting the Balance sheet in a different currency is improved. The daily rates did not always work.
- An error occurred in Mill7 basis, in the GL maintenance.
- The logging in the Relian dashboard is improved.
- The user texts in e-mails did not always correspond to the correct Service company.
- Time included in invoices for next year are now copied to the next year when a new year is created.

## Changes in 7.6G.1, July 3, 2020

## Important updates

- Official release new ISI form.
- Process electronic invoices in batch.

## Financial

- A new popup in the Bank daybook to add an account recognition for bank transactions.
- New window to maintain the recognition of UBL invoice lines.
- Process UBL invoices in batch for all client companies.
- The balance codes can be set in screen "General ledger".

## Reports

- Address fields of a company are added to the report "Debtors".
- Address fields of a company are added to the report "Creditors".
- The new ISI form 2019 for reporting 2019 is added.
- New columns are added to the report 'proposal deferred expenses and revenues'
  - Start in next bookyear
  - o Selected

#### Rights

- Maintain account recognition for Bank transactions
- Maintain account recognition for UBL Invoices

- The numbers of cost centers and cost types could be changed in the maintenance screen.
- Newly generated GL numbers displayed incorrect balance code information.
- The check on saving GL changes in a newer book year is improved.
- The search function in the event screen is improved.

## Changes in 7.6F.1, April 15, 2020

## General

- New loggings are added for:
  - Changing GL account at a daybook.
  - Changing GL account at a VAT code.
  - Manually changing rates in rate table 0.
- New right added: Create or copy rate table.
- The right on changing rate table 0 is expanded by simultaneously disabling the settings in the rates like:
  - Download source
  - Active currencies
- Two new rights are added to maintain GL accounts
  - Change general ledger accounts: Description.
  - Change general ledger accounts: External codes.
- The right to create / delete general ledger accounts has no effect anymore on the right to change description and external codes anymore.

#### **Financial**

- A new screen is added to authorize payments in menu Bookkeeping Financial.
- The balance codes for a GL account cannot be linked in the maintenance screen of the GL account anymore. Instead, based on all settings, the balance codes used for the account is displayed.

The GL account must be linked by using the maintenance of the balance codes.

- The report Chart of accounts is changed to show the same information by default.

#### Time & Invoicing

- The base version of Mill7 has the option to send invoices by e-mails.

The e-mail address used for the e-mail can be entered at the company settings in the field e-mail.

- The option to send e-mails directly by using Outlook has an extra option to use the default layout of new e-mails in your Outlook installation.
- The e-mail option for reminders has a new setting to send the e-mails directly.

This option is selected by default, by deselecting the option the user must confirm sending each e-mail in the email client.

- The download files retrieved from Exchange-rates.org have been changed resulting in incorrect rates. This is solved.
- The performance of downloading rates from Exchange-rates.org has improved.
- The download of older missing rates is improved.
- It was possible to change the debtor in a concept invoice, this is solved.

## Release Notes

- The button to show an e-mail example combined with the option to log the reminder date, showed all individual invoices instead of one.

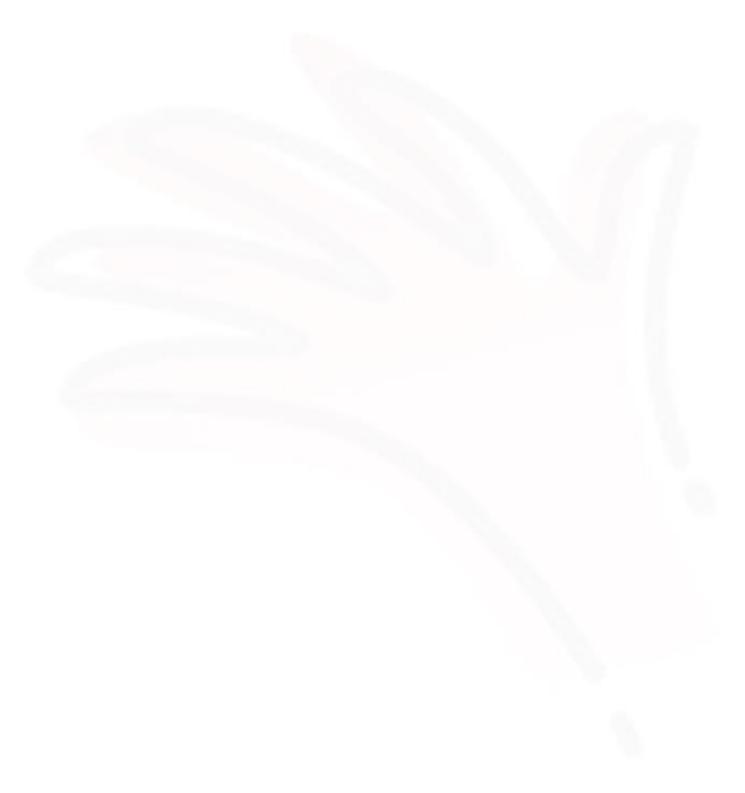

# Changes in 7.6E.4, February 14, 2020

## General

- SMTP by using outlook365.com is enabled by adding fields in *Settings Email*. New fields are added for Port, SSL and TLS.
- An option is added to *Settings Email:* Retry sending email when an error occurs during sending emails by SMTP.
- The screen *Print Invoices* is changed to a landscape layout to better fit small screens.
- The date invoices are sent by SMTP is logged in the invoice data. The date is displayed in a new column in the invoice proposal and the report debtor invoices.
- Added short keys for Automatic payments (Ctrl+Shift+A) and Reading bank statements (Ctrl+Shift+B).
- New currency added: MRU, Mauritaans ouguiya.

## Solved issues

- The download of historical currencies rates of ECB in combination with Exchange-rates.org did not retrieve the rates from Exchange-rates.org.
- It was possible to link documents to read-only records in Relation Management.

## Changes in 7.6E.3, January 28, 2020

## Solved issues

- Starting the balance sheet caused Mill7 to crash when no previous year was found.
- Starting Mill7 showed an error regarding an ActiveX driver not being registered when using the "Outlook warning bypass".

## Changes in 7.6E.2, January 17, 2020

#### General

- New Outlook drivers version 9.07 are added to bypass the Outlook security warning.
- A new option to create e-mails using Microsoft Outlook is added. This option can replace the old system (SimpleMapi) to create e-mails when you experience problems.
- New currencies added: VUV and FJD.
- Newly added suggestion lists:
  - The screen "Create disbursements" will show a suggestion list of debtors when entering data in that field.
  - The screen "Spread time over debtor" will show a suggestion list of debtors when entering data in that field.

## Financial

- The online declaration of annual accounts 2019 is added.
- The online declaration of VAT 2020 is added.
- A new right is added to maintain VAT codes.
- The declaration of the Annual Accounts can be retrieved in English and/or Dutch.

#### **Release Notes**

- The right to create/delete GL accounts has changed. When a user has no right to create or delete a GL account these fields are blocked for changes:
  - Description;
  - External number 1;
  - External number 2.

### Time & Invoicing

- The default selection of invoices is changed in the proposal:
  - All invoices are NOT selected when the option "Book" is false
  - All invoices are selected when the option "Book" is true
- The button to deselect all invoices has a new functionality and will either select or deselect all invoices.
- A new right mouse button option is added in "Time per debtor" to switch to the entry in "Time per date"

#### Reports

- New fields are added to the report Assets:
  - o Memo
  - Depreciation period
- The field "Creation date invoice" is added to the report outstanding invoices:

#### Solved issues

- Sending E-mails resulting in e-mails with winmail.dat attachments are solved.
- Showing the reports in the screen "Approve drafts" did not look at the settings, like "print time specification" at the debtor, to determine what reports to show.
- The declaration of Annual accounts is improved, specific characters led to errors in the online proposal.
- Changes made by Menu bookkeeping> financial> change general ledger> transfer journals are now logged in the journal log.
- Reading bank statements is improved to check if a GL account is blocked.
- Renaming relation codes is improved in case the code is used for a service company.
- Refreshing the data in "Time chargeability" is improved.
- The filter in Relation management is improved.
- The check on the correct case is improved in "Spread time over debtors".
- It was possible to create an empty line in the disbursements.
- It was possible to delete a disbursement allocated by a draft invoice.
- The report scheduler did not create the tasks correctly.
- Refreshing data in the automatic payments is improved.

## Changes in 7.6E.1, October 28, 2019

#### General

- New right for the time chargeability tabpage and report in the Time module.
- New currencies BWP and NAD are added.
- The info screens for version info and system info and installing the update are updated.

### Financial

- The description in reading bank statements is increased to 200 characters.
- An option is added to the audit file to use the external number and external code / description entered at the general ledger.
- The balance sheet now presents the balance of last year using the settings of the general ledger in the current year.
- A new option is added to present the balance of the previous year according to the settings of the previous year.
- Copying changes to a general ledger to a newer book year is no longer possible when the Chart of Accounts is changed in the newer years.
- It is now possible to enter a deferred booking that must be booked completely in the new book year.

- Extending the length of the Chart of accounts is improved.
- Errors regarding the setup of the balance sheet are improved to give more information.
- Entering a password is improved.
- The use of Dataflex Reports in combination with a SQL database is improved.
- The selection of time in Time Chargeability is improved, no records resulted in an error.
- The CoC declaration for commercial is improved.
- Approving time caused an error, this is solved.

# Changes in 7.6D.3, July 12, 2019

## New features

- Time chargeability: A new screen with the Chargeability of users is added to the Time module.
- UBL invoices: The procedure for reading UBL files is extended with functionality to scan and list all UBL files in a file location. UBL files found can be processed one at the time.
- Online update: Mill7 can check for newer updates and automatically download the latest version for installation.

#### General

- A new field 'Show all clients' is added to the maintenance of users and is used in the mobile version to determine if a user can view all clients or just the clients he or she represents according to the Relation management files.

### Reports

- A new field 'Approved' is added to the Time reports.

- Forgot my password did not always work, return emails ended up as spam.
- The setting Free until did not always work.
- It was possible to enter the incorrect time status when using default cases.
- Reminders were not saved in the correct location when for invoices the export format 'UBL with embedded PDF' was selected.
- Errors occurred during the startup of the Relian dashboard when an invalid e-mail address or password was used.
- The selection of invoices with document number 0 did not always work in the list of invoices.
- The last pay date of invoices was not always displayed correctly.
- Recognizing VAT in the UBL files is improved.
- The document number in the automatic journals was not always updated correctly.
- Read-only fields in Relation Management were not always set to read-only.
- The total amount of shares were not always calculated in new records.
- The creation of the auditfile version 3.2 is improved. Unique line numbers are used for individual journal entries.

## Changes in 7.6D.2, April 20, 2019

## **Solved** issues

The import of exchange rates from Exhange-rates.org did not import decimals due to a bug in version 7.6D.1.

## Changes in 7.6D.1, April 1, 2019

## General

- The Dataflex Reports driver is upgraded to version 7.0.0.9625 for improved font and logo support in pdf.
- The excel driver **LibXL** is upgraded to version 3.8.2.0. for improved stability.
- The report scheduler will stop automatically when Mill7 users are blocked in Mill7 for maintenance.
- The currency VES is added. If the currency VEF is 'active' and the new code VES is set for 'import', Mill7 will use the rate of the VES also for the VEF during automatic download rates.

## Accounting

- A new functionality to import UBL invoices is added. UBL is a Dutch standard for electronic invoices based on the XML language.
- The Import journal entries is improved:
  - The Vat is calculated when a VAT code is imported with no amount.
  - When importing journals for a general ledger with a VAT code, the VAT code will determine the column the amount is booked (the amount will not change!).
    - VAT sales, the amount is booked in credit column
    - VAT purchase, the amount is booked in the debit column.
  - VAT will be ignored when used for a general ledger in daybook debtors or creditors.
- The import of XBRL- labels for COC 2018 is added to the import type 'Balance codes'.

### Relations

- F144 Compliance documents, new field 19: Firm/person2
- F147 Non-Compliance documents, new field 19: Firm/person2
- Users with no rights for encrypted date will see a Red icon when a relation is encrypted.

#### Reports

- New fields are added to the report Bank transactions:
  - Bookkeeping name;
  - Bookkeeping account manager.
- A new report 'Currencies' is added.

#### Invoicing

- A new option is added to the proposal screen book draft invoices: 'change date and period'.
   This option allows the user to change the invoice date and period of drafts before booking them.
- The field with the period can also be adjusted in the preview of the draft.
- The function to transfer invoices to the client bookkeepings now fills the field statement number in the journals just like with manual entries.

- Building the selection list of articles in the invoicing screen was slow, this is solved.
- The speed of the screen User rights is improved.
- It was possible to create and book invoices without an invoice date.
- The integrity check and bookkeeping check in screen Recalculate bookkeeping totals are improved regarding incorrect warnings about revaluation journals.
- The 'normal' address fields for encrypted relations could be entered in some situations when they should be inaccessible.
- Linking documents to journals is improved in the bookkeepings for Service companies and in the prolongation.
- Import chart of accounts: Fields will no longer be overwritten when they are not imported or when there is no import value entered.
- COC Netherlands: Saving Disclosures and signatures is improved.
- It was possible to import new persons and companies without a name.

## Changes in 7.6C.3, January 31, 2019

## General

- The **Security Manager** for bypassing the security warnings when sending e-mails by Outlook is upgraded to version 9.1.0.1341.

## Accounting

- The XBRL taxonomy for CoC 2018 is added.
- The XBRL taxonomy for VAT 2019 is added
- The report Automatic payments is extended with 3 options, all invoices, selected invoices and rejected invoices.

## Relations

- A new right is added for deactivating clients in Relation management.
- The new ISI form for reporting 2018 is added.

## Reporting

- Queries are added to the report scheduler.
- The fields with Isin, Sedol and Cusip codes are added to all portfolio reports.

- The report draft invoices did not show all invoices.
- The latest document number in a new daybook page was not always correctly updated when deleting complete pages.
- The import of persons created person codes based on the company mask.
- Prepaid invoices appeared on proposal automatic payments.
- It was possible to create a VAT code with an incorrect general ledger number.
- The function undo deferred bookings has improved to recognize costs and income booked on the same general ledger.
- The report Relation Management extended layout is improved.

# Changes in 7.6C.2, November 30, 2018

## General

- The Help system is replaced by webbased help pages.
- The **Security Manager** for bypassing the security warnings when sending e-mails by Outlook is upgraded to version 8.18.1268.
- Dataflex reports is upgraded to version 7.0.

## Accounting

- It is now possible to create an ICP declaration Netherlands in a bookkeeping with a bookkeeping currency other than Euro when the "VAT currency" is set to Euro in the settings.

### Reports

 The field "Debtor code opposite account" is added to the report "General ledger" to report the debtor code for general ledger journals booked in daybook Debtors.
 This field can be used to print amounts booked on a general ledger per debtor.

### Solved issues

- Dataflex Reports generated errors when the data was set to a different location.
- Dataflex Reports is upgraded to 7.0, this solves the issue of different font sizes in the export to PDF.
- Several enhancements to the screen maintenance of the balance code tables.
  - Use of special characters is now supported in the descriptions.
  - Various issues with behavior of icons and options.
  - The transfer of invoices to a client bookkeeping is improved.
    - Transferring Invoices with VAT to a client bookkeeping without VAT is improved.
    - The check on existing bookkeepings is improved.
- The right to Change time rates in the screen Time per user and Time per debtor is improved.
- The use of the field Case in combination with the option "Case time registration required" at the debtor caused issues in leaving the field in the time registration.
- The option "Only show active relations" in the tabpage Relations under Companies and Persons is improved to filter relations better.
- It was possible to create deferred journals in a blocked period.
- The print button in the CoC declaration did not always work correct.
- Creating a new service company bookkeeping could cause links to documents in daybook pages to be deleted in the main bookkeeping.
- The information in the list of optional balance codes at the general ledger maintenance screen is improved.
- It is not possible to enter lowercase values in the fields "Adjusted time rates" and "Adjusted surcharge" at a debtor anymore.

# Changes in 7.6C.1, October 5, 2018

## General

- The password policy is expanded with the option to enter password phrases up to 64 characters.
- CoC declarations of the annual accounts is added to the Pro version of Mill7.
- For the GDPR we added a new functionality to screen and remove personal information in menu Supervisor Relations Cleanup relations.
- A repair option is added to repair a physical database when errors occur that cannot be solved with the reindex function.

# Accounting

- The maintenance screen of the balance code table is completely redesigned to make it easier to create balance codes and map to the ECDF Luxemburg and CoC Netherlands.
- The logging is expanded with the logging of reading a bank statement.
   Per bookkeeping is logged when a statement is imported with logging code 932.
- The history of rates downloaded at the ECB is extended from 90 days to all dates the ECB can deliver. ( around 20 years).
- The maintenance screen of the balance code table is completely redesigned to make it easier to create balance codes tables and map to the ECDF Luxemburg and CoC Netherlands.
- The import of creditors is added to the *import of Persons* and *import of Companies*.
- The setting "Default rate table daybook" is added to the settings in the Pro version.
- The automatic date completion when booking journals is improved to automatically add the month and book year based on the book date entered when opening a book year.
- Along with other templates, a template for the balance code table for ECDF in Luxemburg is added to the maintenance screen of balance codes.
- The settings for CoC Netherlands and ECDF Luxemburg is no longer one or the other but can be used both within one installation.

# **Invoicing & Time**

- A new option is added to the invoicing module to book client invoices from the service company directly in the bookkeeping of the client.
- The week number in *Approve time* is a new editable field added to improve the selection of the correct week in a book year with differing start and end date.

# **Relation management**

- A filter on column values is added to Relation Management to filter the list of results in a file.
- Decimals are added to the Basel score of country codes.
- A new right *Delete client and all information in relation management* is added.

# Reports

- The option to enter a path in the report scheduler is made editable to enter paths that exist on the server but not on the workstation.
- New fields are added to the report *Debtor:* No. client book, Case time registration required and Mandate ID.
- All reports for relation management have been checked and updated to only display information the user has access to.
- A report is added to the import module to print the proposal.

### Solved issues.

- Activating relations for Relation management is improved.
- The option *Book invoices in upcoming book year* did not work for periods blocked or closed in the current year.
- It was not possible to undo deferred journals booked in two successive years. This is solved, these journals can be undone in the book year they were originally booked.
- The declaration of the CoC is improved to accept more variations in addresses.
- The Report relation management changes did not show correct changes when a Client was copied to a new relation code.
- It was possible to enter a non-existing rate code at the user maintenance.
- Using general ledger accounts with 8 digits could lead to an "out of memory" error in the *Recalculating bookkeeping totals* functionality.
- The report deferred bookings is improved for better readability.
- It was not possible to create a new debtor in a client bookkeeping without entering a service company code.
- The use of a Dataflex Report in reminders led to an empty report.
- It was possible to create an activity without entering an article.
- The use of a selection of bookkeeping numbers in the financial reports is now limited to the report *Bank transactions*. To report journals of other clients, sufficient rights are needed.
- The order of periods was incorrect in reports with Pivot tables.
- Date fields in the Mill7 reports are improved and exported to excel as date type fields.
- The user selection in Time registration is improved regarding the rights to write for other users.
- Creating a new line in the Time registration without a debtor is no longer possible.
- The default value of a relation management field could not be removed.
- It was possible to register chargeable time on a service company despite the setting *Only register indirect time to service companies.*
- Creating files for automatic payments could not handle special characters in the name of the file.
- The field for general ledger accounts in *Assets* was to small for 7 and 8 digits.
- Creating files in *Reminders* could not handle special characters in the filename.
- The check on deleting persons and companies is improved.
- Required fields in the wizards were not displayed with correct color.
- The creation of the trial balance is speeded up for larger chart of accounts.
- Switching from the time dashboard *Time totals* to *Time per debtor* when double clicking on details did not set the correct selection in *Time per Debtor*.
- The integrity check is extended with a check on the correct usage of balance codes.
- The rate was not adjusted in daybook debtors and creditors after changing the general ledger account from or to a debtor/creditor.
- The use of diacritic characters is improved in user texts.
- The event screen is improved to create a more predictable behavior when editing, creating and deleting records.
- Import of chart of accounts is improved to set the option revaluate when an account for revaluation is entered.

# Changes in 7.6B.2, March 16, 2018

## General

- The **Security Manager** for bypassing the security warnings when sending e-mails by Outlook is upgraded to version 8.12.3267.
- The Dataflex reports driver is upgraded to version 5.0.1.9585 for improved fonts support in pdf.
- The custom menu is improved, submenu's can be added as a submenu in other submenu's.
- Windows scaling improvements to text fields.

# Accounting

- The supervisor function "Fill default cost center in journals" is extended with an option to remove cost centers from journals where the general ledger account has no cost type assigned.
- The description in journals generated by automatic payments will be filled with the information: Telebanking / debtor code / Doc no.

### **Invoicing & Time**

- A warning is added to the screen Time per date that informs the user when a rate is not found for a chargeable time entry.
- A print option is added to the "Approve draft invoices" screen to print the list of draft invoices to Excel.
- Creating pdf files by using win2pdf is added for Dataflex reports.

### Reports

- A logging is added to the report scheduler: Every scheduled report executed will generate an extended log file with detailed information.
- The country risk information is added to all Firm, Person and Relian reports.

### Solved issues.

### Invoicing:

- The selections on Cases in the invoicing module did not function correctly regarding time entries. When the case invoice status was N the time entries where not added to the invoice.
- When a debtor name contained special characters like: \/:\*?" <> | and was used in the filename of an invoice to be sent, the file was not created.
- The next draft invoice was not always selected automatically when accepting or rejecting a draft invoice in the screen Approve draft invoices.
- It was possible to add time rates with incorrect activity values and ranges. **General:**
- The download of rates from ECB and exchange-rates.org could generated errors due to the date separator.
- The check on missing translation files is improved. **Reports:**
- The group per worksheet could generate errors in Excel due to not being case sensitive.
- 2 problems are solved where subtotals were referring to wrong cells when running a report. **Relation management:**
- When using a default value in relation management the value in the field could be changed to another value but could not be empty.
- The dashboard compliance could crash in case of too many columns.

# Changes in 7.6B.1, February 9, 2018

## General

- All Mill7 executables are codesigned to assure that Millogic is the developer of these files. A digital signature is added to the properties of the executables.
- The **Security Manager** for Microsoft Outlook driver for bypassing the security warning when sending e-mails by Outlook is upgraded to version 8.11.0.1261.

## Accounting

- The download for DNB rates is removed from M ill7, after the DNB changed her website. If your download source was DNB, rates will automatically be downloaded from the ECB website instead. The ECB supplies almost all rates found at the DNB.
- A start date can be entered in the manual download of rates making it possible to add missing dates and rates in the past. All missing rates and dates after the chosen date will be added.
- The 2018 taxonomy for the VAT declaration in the Netherlands is added.
- The 2017 taxonomy for the COC declaration in the Netherlands is added.
- The integrity check in "Recalculating Bookkeeping Totals" is improved with checks on invalid balance codes.

### **Relation management**

 It is possible to store Risk country information in Mill7 in menu supervisor menu – Relation Management.

This information can be printed in relation management reports and queries and can be viewed when selecting a country in relations.

- o CPI score
- If country exists on the FATF list.
- If the country exists on the Sanction list
- o Basel score
- A copy function is added to the mailing list.

### Solved issues.

- The list of clients a person or company is related to in the tabpage relations, was not working properly when 'Cover letter address debtors' was used.
- Special characters in the subject and body of an E-mail when using SMTP were not added properly.
- The check on the database version is improved when switching to another bookyear from the general ledger tab in the booking screen.
- Daybook BB can no longer be deleted.
- The description of the 'new' button on the new toolbar is now changed from 'clear' to 'new' like in previous versions.

# Changes in 7.6A.1, October 6, 2017

### General

- Mill7 is created with the latest **Dataflex** version: version 19.0, 2017.
- The SMTP driver Chillkat is upgraded to version 9.5.0.68.
- The excel driver **LibXL** is upgraded to version 3.7.2.0.
- The new menus are created with **Codejock** version 17.3.0.
- The **Security Manager** for Microsoft Outlook driver for bypassing the security warning when sending e-mails by Outlook is upgraded to version 8.7.0.1257.

### Accounting

- CoC filing annual accounts:
  - Improved interface with integrated declaration form showing a preview of the actual filing.
  - Creating a new balance code table for CoC is made easier by adding default tables in maintenance balance codes.
  - New fields for the CoC are added to the import of balance code tables.
  - The declaration supports all currencies.
- Trial balance and balance sheet:
  - The option *Print settings* is added to set logo, margins and position header in these reports.
  - A new option is added to choose a custom version of the additional reports trial balance, general ledger, daybook journals and cost centres
- Balance code table: The insert function is added. New lines can be inserted with CTRL+I without skipping to the end of the list.
- Deferred journals: The period and general ledger is added to the description of the journals.
- Reading bank statements: The format MT940 for the United Bank Curacao is added.

### Invoicing & Time

- Print, Book, File and E-mail invoices:
  - The screen is technically redesigned to make all options more intuitive, hidden options in the settings are mostly eliminated. Visually changes are small so no surprises the next invoice period.
  - Invoices can be grouped by Account manager, Cover letter address, debtor or single invoice.
  - o Invoices can be sent accompanied by an extra file in a new format: UBL.
  - The body text of e-mails sent by SMTP can be set by using a HTML file.
  - Invoices can be saved to a variable path defined by a starting path, followed by the debtor code or name.
- Time totals and Time per debtor: Details per activity are added to the detail section.
- Two new fields are added for future development: Book invoices in client bookkeeping.
   Articles: Cost account client in articles

o Debtor: Number client bookkeeping

#### **Relation management**

- Clean up Relations:

A new tool is added to clean up the database with unwanted relations. All persons and companies in the database are analysed to determine if they are used in Relation management, debtors, creditors, addresses etc. Relations that are not actively used are reported and can be deleted. You need system rights to execute this function.

- New field Persons: Fiscal number for use UBO register.
- Wizards: A check on document codes used in the wizard is added.
- F123 Assessments, new fields:
  - Field 33: Filing date return
  - Field 34: Reference return
- F132 Market info, new fields:
  - Field 27: Beneficiary country 2
  - Field 29: Beneficiary country 3
  - Field 31: Introducer type
  - Field 33: Client Industry 2
- F128 CoC inscriptions, new fields:
  - Field 48: LEI number

#### **Rights:**

Update files in bookkeeping: While no rights to update files, it is now possible to update just the bookkeeping you try to open.

#### **Reports:**

- The old technology to report in Excel is no longer supported and is replaced by new technology. Visually the report tool will now generate reports with a coloured column in yellow instead of orange.
- Free fields debtor are added to the report invoices.
- Bank transactions: Multiple bookkeepings can be printed to one report showing all bank transactions.

#### Solved issues.

- The problem in the menu that menu items are set to a grey, shadowed state is solved by using a new technology to create menus.
- High risk coloring in Relation management did not work.
- Entering GL numbers in the balance caused overlapping.
- The layout in excel reports was not always set correct.
- Import files type XLSM crashed.
- The Dataflex reports cover letter and time specification were not added to an e-mail.
- An electronic declaration for VAT with amount 0 was not possible.
- Errors in downloading rates due to very large numbers.
- The default path was not always shown when linking documents.
- It was possible to create a time registration with no debtor code.
- It was possible to create a time registration with no case code when case was mandatory.
- The list of codes in Portfolio generated errors.
- It was possible to book on a blocked general ledger.
- Renaming country codes did not rename the code entered in Company data.

#### **Release Notes**

- Mill7 could crash by specific navigation in Relation management. Relation management could be stuck in asking to save changes. It was possible to tab to fields not displayed in Relation Management. The report GL per bookyear showed data of years without viewing rights.

# Changes in 7.5J.3, May 31, 2017

### Solved issues.

- The screen for approving drafts was slow when the selection had no drafts to display.
- In version 7.5J.1 a bug was introduced regarding Copying opening balance and foreign currencies. Accounts booked in foreign bank daybooks where not recognized as foreign currency movements anymore.
- The supervisor menu did not always set the rights correct for the options:
  - Update Mill7
  - Adjust custom menu
  - Delete bookkeeping
  - o Reindex
  - Send data to Millogic
  - o Rename

# Changes in 7.5J.2, May 12, 2017

### Accounting

Annual accounts can now be sent directly from Mill7 to the COC Netherlands. Please contact our helpdesk if you want to use this functionality.

### Reports

 A company logo can be selected in the settings that will be displayed in every report created from Mill7.

### Solved issues.

- The year in the toolbar menu did not change after zooming in on a journal of another bookyear.
- The fields Debtor/creditor name and Debtor/creditor searchname which can be used in all
  outstanding invoices reports did not work for creditors.

# Changes in 7.5J.1, April 7, 2017

### General

- New currencies are added:
  - BDT (Bangladesh Taka)
  - VEF (Venezuelan bolivar fuerte)
- Easy switching between bookyears by using a new button in the menu.

# Accounting

- Filing COC Netherlands to create the annual account in a XBRL file for filing.
- Depreciation of assets is expanded with an option to calculate the depreciation based on days.
- The foreign currency option in the trial balance will show an extra line with the amount in the bookkeeping currency when foreign currencies entries are found for a general ledger.
- The bank accounts of the counterparties are saved when importing bank transactions by using CAMT.053.
- Global XML can be used for payments to USA accounts.
- A text field is added to the VAT screen where users can input information that can be display on the invoice. The layout needs to be adjusted to display this information.

### **Relations:**

- Address fields in company and persons can be opened in Google Maps by the right-button mouse menu.
- A report is added to the screen relations to print all occurrences of a person or company in the client information.

### **Time and Invoicing**

- New functionalities are added to approve drafts:
  - Time included in the draft is displayed in the draft and can be easily edited.
  - o Improved navigation when improving drafts.
  - A button is added to delete drafts directly from the approve draft screen.
  - The selected draft will also be active in the invoice screen if it is opened.
  - The leading text used for fixed fees can be set per article with a new option "No text".
- The default invoice status of Activities can be set to "L".
- The time with status "L" can be printed on the report started from "Report time and fees".
- Pressing the button "Display invoice" from the outstanding invoices tab in debtors could give the error "Invoice is missing' when the invoice was created in a previous bookyear. The invoice will now be copied to the current bookyear and shown in the invoice screen.
- The selection on trust employees is added to the screen Timetotals

#### Reports

- A new report "Bank transactions" is added to print information about bank transactions and the counterparty.
- New functionalities are added to the report scheduler:
  - Monthly reoccurrence;
  - Option to save to the report to file.

### **New Rights**

- Approve drafts: the permission can be set to the Approve drafts screen.
- Delete drafts: the permission to delete drafts from the approve draft screen.
- File annual accounts Netherlands: the permission to use the option to file annual accounts.
- Invoices: make text and address corrections.

### **New Fields**

- Field in F128 (CoC inscriptions) for Security question.
- House number for visiting and postal address in company data.

- An error could occur and Mill7 closed when split payments was used.
- The reminder dates of outstanding invoices were set for all invoices regardless the selections made.
- When a description was chosen from the suggestion list in a journal an error message occurred.
- Accessing history of a field while last viewing the history of a field in relation management resulted in wrong data being shown.
- Synchronization of the Account manager between Relation Management and the debtor's information is improved.
- Default reports that use pivot tables are now presented correctly when the option "Create spreadsheets without Excel" is active.
- After updating databases an empty screen labelled errors was shown when there weren't any errors found.
- Reading bank statements gave an error message but the data was imported correctly.
- VAT Declaration is improved for an irregular bookyear.
- Reductions on invoices were not correctly divided when the reduction applied to more than 1 article.
- The maintenance screen of the general ledgers is added to the time and invoicing menu for licences without an accounting module.
- ISI form improvements, the layout remains unchanged.
- The report Budgets is improved to show all periods.

# Changes in 7.5H.3, December 13, 2016

### General

- Chilkat SMTP driver integration:
  - Username and password are supported for SMTP server with Integrated windows authentication.
  - Driver is automatically registered by a manifest file.
  - Windows scaling improvements to:
    - Report tool.

## **Time and Invoicing**

- Approving draft invoices by two users. By default approving must be done by one user. This option can be activated in Settings -> Invoicing -> Miscel. invoicing.
- The field block is added to the import of cases.

- Support for the F7/F8 function keys improved throughout all relation screens.
- Improvements to the scrollbar positioning in the invoice proposal.
- An error message occurred when all drafts were deleted.
- Block/Close periods is improved.
- Solved error in the automatic download of currency rates, sometimes the log file could not be found.
- Improvements were made to the SEPA payment format.
- Improvements in the different currency function (Ctrl-K) to improve booking journals to correcting invoices.
- Solved error in typing the debtor code in the time screen, sometimes the code was handled as a blocked debtor.
- Improved entering of the accountnumber in the booking screen.

# Changes in 7.5H.2, November 18, 2016

### General

- Windows scaling improvements to various screens.
- A report is shown after updating Mill7, listing bookkeepings that were not updated.

### Financial

- Report added to the download of currency rates showing all dates + rates that have not been downloaded and are missing at the DNB, ECB or Exchange rates.
- The BTL91 and the SEPA payment formats support non-euro bank accounts.

# Reports

- Text fields containing numbers can be reported as numbers fields by setting layout to number or integer.
- The field "Block reminders 0/1" is added to all debtor reports.
- The 2 fields "Opp acc. Name deb or cred" and "Opp. Account deb or cred" are added to all daybook journal reports.

- In some situations, block timewriting wasn't working properly.
- When a line was deleted from a manual invoice the screen was not updated properly.
- The first allocated draft invoice could be booked unintendedly when invoices were booked previously in the same session.
- After showing the error message that some currency rates could not be downloaded, reference currency tables other than EUR were not updated.
- Automatic payments: The account to be paid from was not properly read initially causing an error message about the currency of the bank not being correct.
- Improvements are made to the Global XML payment format for the ING Bank.
- It was possible to fill in data in a field that was not present in the corresponding table.
- Improvements in navigation and data completion when booking journals.
- The navigation in wizards is improved.
- Improvements in refreshing data in the approve drafts screen.

# Changes in 7.5H.1, October 7, 2016

### General

- Online declaration of VAT and ICP. Please read help topic VAT declaration for more information.
- The ISI form for DNB is added. Please see the help topic ISI form DNB for more information.
- Service companies can be prolongated individually.
- New currency added:
  - XOF currency code for CFA Franc
- Windows scaling improvements to:
  - Portfolio screens
  - Wizard screens
  - Label screen

### New Rights

- The right "View time registration per debtor" to grant access to the Time per debtor tab and the Time totals tab. Default this right will be enabled. The right "Change time registration per debtor" only works if the new right is enabled.
- The right "Time reports" to enable/disable the use of time reports.

### Financial

- The payment format "Global XML" is added. Please see the help topic Automatic payments for more information.
- Support for combining multiple invoices to single payments is added for SEPA, BTL91, iFile and iFile Priority.
- Added notifications are added to the automatic download of currency rates stating missing rates.

### **Time and Invoicing**

 File names for invoices can be constructed by the optional fields that are used for the ordering of invoices in the settings.

# **New Relation Management Fields**

- Field in F127 (Fiscal) for e-mail address of contact person.
- Fields in F128 (CoC inscriptions) for username, password, payment method, security question and e-mail address contact person.
- Field in F132 (Market info) for feeder firm which relates to the company table. Relations set with this field will be shown in the Relations tab of companies.
- Numeric field in F145 (Archive) for general purposes.

# Reports

- A new field "type of person" is added to the report 'documents per person'

- Improvements to the ordering of invoices. Invoices produced in optional order will always use the most actual settings.
- Mill7 crashed when a second batch of invoices started and output was directed to E-mail + File.
- Positioning of Body text e-mail object when resizing the invoice proposal window.
- Headers of Budget and Time columns in time totals disappeared in some situations.
- Using two or more VAT codes of the type "no VAT" could cause an incorrect VAT code in the invoice
- Extensive logging of changes in relation management when changing the employer of a person in Relation Management.
- Right mouse button menu did not show the History option at some debtor fields.
- Focus of Relations window always jumped to the first tab when selected via the menu.
- The relations tab for companies or persons was empty after reactivating the relation management module.

#### **Release Notes**

- The Accept per firm report in the Compliance Document Wizard did not show correct dates.
- Button to print the reminder proposal report made visible.
- The report button in the toolbar did not show the correct report in a Consolidation.
- Date format in BTL91 was copied from Windows which could lead to errors.
- Mill7 crashed when Recalculating bookkeeping totals encountered an empty record.
- Automatic payments crashed when file was not present after creation.
- Trailing spaces in payment references are removed in SEPA credit transfer.
- Some buttons were not usable after reactivating the Automatic payments module.
- Errors occurred when opening the currency maintenance screen for Mill7 Basic version.
- Checkboxes for authorization in the outstanding invoices lists of debtors and creditors were not shown correctly. The checkboxes have been replaced with texts.
- Processing of descriptions when reading bank statements is improved.
- When automatic downloading of currency rates fails a retry follows when the next user is logging in.
- The default user language is now English.
- Rights for deleted service companies are now cleaned.
- Check for files or fields to be added or modified when opening a bookkeeping.
- When company or person codes are generated automatically by mask and no free code is available within the mask a message will appear and the company or person will not be saved.
- Budget table numbers above 99 were rejected when maintaining general ledgers.
- Dataloss confirmation improved when entering data.
- Window freezing or odd object placement when import module was activated for a second time.
- Ability to add a new firm for UPC documents in the Compliance wizard is added.
- Automatic date completion is improved when journals are booked.
- Added checks to the import of journals.
- Import proposal report now showing column header and status column.

# Changes in 7.5G.2, May 19, 2016

### General:

- Relations tab (Companies/Persons)
- Wizard (Quick navigation list)
- Reading bank statements
- Price of stock screen (portfolio)

- The body text of an invoice by e-mail was set incorrect when the adjusted text for e-mail at the debtors was set to any other value as 0.
- Debtors without an amount were added to the VAT declaration ICP.
- When creating a new record in relation management, it was possible to create a memo while not saving the new record. This resulted in a memo that wasn't connected to a relation management record.
- Pressing the "Relation" button on the toolbar when the relation management screen was already active caused incorrect information to be presented in the screen, relating to the first file in the list instead of the active file.
- The active balance code was not selected by default when copying a balance code table.
- The quick navigation list in the wizard shows which screen is active.
- Resizing the Relations window caused parts of the Relation management screen to be resized incorrect.
- All screens were user texts can be selected were shown in the Dutch language, all texts are now shown in the language of the user.
- Recalculate bookkeeping totals is improved to delete outstanding invoices without daybook journals or amount.

# Changes in 7.5G.1, April 8, 2016

### General:

- An option is added to disable all security warnings from MS Outlook when sending e-mails.
   The option can be found in the Settings -> E-mail.
- A new reporting tool, Dataflex Reports 2015, is added as an alternative for Crystal reports 8.5. Standard layouts for invoicing and reminders are installed in the Mill7\reports folder. Mill7 will automatically recognize the reports by the file-extension ".dr". Crystal reports 8.5 is still supported.
- Windows scaling improvements to:
  - Relation management.
  - Reportingtool.
  - Creating a new bookkeeping.
- A check on the bookkeeping rights before executing the creation of a new bookyear is added to prevent error messages during prolongation of all service companies.

### **Reports:**

- The report "Cost centers" is added to financial reports.
- The report "Cost types" is added to financial reports.
- The column layout is now automatically filled in with the right field-type when adding fields to your report.
- Printing cost centers is expanded to all financial reports.

### **Relations:**

- Relian changes:
  - The function "Report codes not in Mill7" now supports more than 500 codes.
  - Data downloaded from Relian is now deleted after it is processed in Mill7.

# **New Relation Management Fields**

- New fields:
  - F125: 4 new fields.
  - F115: 2 new date fields.
  - F127: 1 new field.

### Financial:

- The length of the field payment description (Automatic payment) is extended to 140 characters.
- Reminders:
  - A body text can be set for sending reminders by E-mails.
  - A selection on the last reminder date is added to filter recent reminders.
  - The option to overwrite an existing reminder date is added.
- Automatic download DNB:
  - All rates are downloaded before being processed in Mill7 to prevent a partial import.
  - When downloading from DNB fails, rates are downloaded when the next user logs into Mill7 with a license for the accounting module.
- Entering part of Creditor or Debtor name in a journal will generate a suggestion list with codes and names (autofill).
- Recalculate bookkeeping is improved
  - Outstanding invoices were not reset properly.
  - Improved information regarding found errors and corrections made.
  - An integrity check is added for incorrect daybook balance.
- The function "Fill default cost center in journals" is improved:
  - It will fill in the default cost center for creditors like it already did for debtors.
  - An option is added to overwrite the current cost center.

## Time and Invoicing:

- Printing drafts in optional order is added.
- A body text can be set when sending invoices by E-mail in the proposal list.
- The optional column for an extra time description is added to the approve drafts screen, edit time.
- The names of the description columns in the time screens are changed:
  - Description internal = Description time
  - Description external = Description extra
- New stopwatch functionalities:
  - A selection on case is added.
  - A pause function is added.

- Performance of "Copy opening balance" is improved.
- The option "Previous bookyear" in the trial balance could generate errors when no previous bookyear was found.
- Disabling encryption did not recover the name properly.
- It was possible to write down an amount higher than the book value.
- Using the <numpad> on the keyboard to search for a client in relation management resulted in incorrect values.
- The manual import "DNB rates" showed active and inactive rates in the proposal.
- A check is added to "booking invoices" to set the correct article according to the activity used in the time registration.
- Import "time registration" did not use the time rate in the import file but always used the time rate from Mill7.
- The property read only (Relation management fields) did not work properly. When a new record was created, fields could still be edited.
- The field opening (persons) was not used correct when creating reminders.
- It was possible to enter a case in a time registration with an incorrect invoice status.

# Changes in 7.5F.2, January 29, 2016

### Financial:

- With the option "automatic download rates" activated the rates will be downloaded without asking permission.
- A new option is added to complete missing DNB currencies with currencies from Exchangerates.org.
- The currency code MOP for Macau Pataca is added.
- Starting up the screen "Recalculate bookkeeping totals" now starts a fast check to solve small integrity issues:
  - Account totals.
  - Amounts outstanding invoices.
  - Incorrect line numbers.
  - Report of unknown accounts in journals entries.
  - Report of rates with a value of 0 in journals entries.
- The VAT declaration for 2016 is added for the Netherlands.
- Version 3.2 of the audit file is now selected by default, the extension is changed from xml to XAF.
- New options are added to payment type BTL91:
  - Indication "Urgent" for all payments in the file.
  - An option to select who pays the bank costs for all payments in the file.
- Notes can be added to outstanding invoices of debtors in the screen Debtors Outstanding invoices.

### Time and Invoicing:

- A new option is added to use the article text in the journal entry description during invoicing debtors. This option can be set in Maintenance Settings Invoicing Miscel. Invoicing.
   By default the debtor code and name will be used for the description.
- Approve drafts: A new selection field "function" makes it possible to select other trust employees with functions other than Account manager.

### **Relations:**

- Changes in table codes are now also logged and can be reported.
- Relian changes:
  - The option to transfer a second passport is added.
  - A check on passport is added when transferring all relations.
  - A report is added to report a list of missing passports in Mill7.

### **Relation management:**

The value of shares is now calculated automatically if the property read only is set to true. If set too false the value can be changed manually.

### **Reports:**

- The header of the report time totals now also shows the number, name and currency of the bookkeeping.
- Custom reports and queries created in the Mill7 reports tool can be started from the custom menu making it possible to create custom structures to your reporting.
- Trust employee fields are added to all debtor and relation management reports. By using these fields a selection on a random trust employee is possible.

- When one annual fee was included in a draft, all annual fees were not accessible for that debtor.
- Searching for an event followed by opening the relation screen resulted in various error messages.
- After searching for a value in a field in relation management, double clicking on 1 of the results did not always work.
- A bookkeeping could sometimes not be deleted due to files in use, this resulted in a message that the bookkeeping was deleted successfully.

#### Release Notes

- In some situations when using the report scheduler in combination with recurrence daily or weekly, the date was set to far.
- Reports that used files with a number higher than 99 were not properly run using the report scheduler.
- Errors in the VAT on manual invoices could occur due to switching to the debtors screen.
- The time total screen consumed a lot of memory and could cause the error "Out of memory".
- It was possible to select an account that was used for a daybook as opposite account in automatic payments and collection.
- Not all encrypted fields were uploaded properly to Relian.
- All zeroes were trimmed from a VAT number when using Vat declaration, this resulted in incorrect VAT numbers with Belgium clients.
- Chosen layouts for reminders were only searched for in the custom folder, when the standard layout was selected this resulted in the message "Layout not found".
- When creating a new bookyear for all service companies, the bookkeeping you started the function from was not opened afterwards.
- The report "Mailing list" which can be started from the persons screen did not work properly.
- The function "Rates according to settings" which could be used for all time reports did not work properly.
- The screens currencies and report time and invoicing were not compatible with windows scaling.
- When printing notes fields, special characters were not printed correctly.
- Not all periods could be selected in the screen "General ledger" when using a bookkeeping with more than 12 periods.
- The check on period in the field "Divide over" in the screen "Deferred expenses and revenues" was incorrect.
- When importing balance codes levels were also imported for type "B" while this applies to type "S".
- An incorrect BTL91 file was created if the address creditor exceeded 35 characters.
- When different currencies were used in a BTL91 file, the lines with totals were not created in the right order.
- In some conditions Invoice layouts were listed double in the lists "Different layout listed at debtors.
- When an account was selected for account recognition, the account type and description were not entered automatically.
- Accessing the history of a field in relations with a trust license but without the module Relation management resulted in an error message.
- It wasn't possible to use a custom report for mailing.
- An invoice paid up front resulted in a negative debit amount in Opening balance.
- When the payment method was changed for a creditor all the payments that were already created in the proposal were not switched to the new payment method.
- Filenames containing dots can now be used in the custom menu.
- The loading time of the screens "Report time and invoicing" and "Proposal' is improved.
- The creation of cheques is improved.
- The account recognition is improved for reading bank statements.
- Mailing is improved.

# Changes in 7.5F.1, October 9, 2015

### General

- Download currency rates:
  - A new tabpage is added with settings for downloading rates.
  - A download from the new DNB site is added.
  - A download from ECB is added.
  - A download from Exchange-rates.org is added
  - A new column "Import" is added to specify the currencies in the download.
- E-maling with SMTP is improved.
  - A warning message is now being shown when sending E-mails directly.
  - The E-Mail address filled in at SMTP CC now only works with Invoices and reminders.
  - A test SMTP button is added to check if SMTP is working.
  - A user can now select if mailing E-Mails should be sent using SMTP or the local client from the mailing screen.
  - An option to technically check all bookkeepings is added to the "Update" screen.
  - The report scheduler is enhanced to schedule reports non-recurring, daily or weekly.

### Financial:

- A costcenter is added to "Reading bankstatements" and can be used in the account recognition.
- Transfer journals can now be used to change accountnumber, description and costcenter.
- A separate opposite account is added to be used with collection of payments.
- The report "Print booked deferrals" repeats the account number on every line, making it easier to filter information.

### Time and Invoicing:

- A new column is added to screen "Time totals" to monitor the amount of non-invoiced time.
- A "Show test example" button is added to the email function of reminders.
- A filter is added to the searchlist of accountmanagers that filters on type op person.
- If during time writing the maximum in the case is exceeded Mill7 will generated a second time record for the extra time spend.

# Relations

- Relian changes:
  - The logging screen now shows all logging records.
  - After a manual transfer a check for hits is now automatically started.
  - The batch can be started for a client bookkeeping.
- An new option "Do not delete events during prolongation" is added.
- Wizard changes:
  - An option is added to block the creation of new clients.
  - Risk questions can be generated along with documents.

For more information please read help topic Wizards.

# Portfolio

- Added import for portfolio stock.
- The option "Do not book unrealized gains" now compensates unrealized losses.

# **New Rights**

- The right "Access system options in supervisor menu" grants access to the menu Systeminfo.
  - Added right "Change case time registration" to grant a user rights to change the case when writing time.
- The right "Change rates table 0" now prevents changing rates, adding new dates and importing new rates using the import "Currency rates".

### **New Relation Management Fields**

- New fields:
  - F137: three new general fields.
  - F117: Special fee arrangement Y/N.
  - F111: New field for entering group based on company list.
  - F144: Risk question Y/N.
  - F147: Risk question Y/N.

### Reports

- Values typed in the selection fields from and until are now automatically converted to uppercase values.
- Starting the report "Balance codes" from the screen Balance codes now automatically fills the selection with the active Balancecode table.
- Starting the report "Time per debtor" from the screen TIme per debtor now automatically fills the selection with the active debtor.
- The default report in the toolbar for the screen time per debtor is changed to "Time per debtor with details"
- Dashboard, the time totals were not always updated correctly.

- Bookings in foreign currencies without a debit and credit amount in the bookkeeping currency were not calculated in the total foreign currency in the General ledger screen.
- Automatic and manual Import DNB did not work anymore.
- The path to the custom menu could change when users started Mill7 from different paths.
- An error occurred in the timetotals screen when an empty case or article code was present in the database.
- An empty bookdate was accepted in the new page screen.
- The tabpage relations in persons and companies was not working properly.
- Changing the width of the first column in excel reports had no effect.
- When a date without a year was entered in the booking screen, this resulted in an incorrect date.
- Using Ctrl-F in events to Search in the column event resulted in a "-sign in the search box.
- The fee selection in the invoicing screen was still active when the setting "use fee selection" was unchecked.
- Supervisor Passwords were not always accepted when logging on to the report scheduler.
- Saving changes in relation management did not work properly in some situations.
- When starting a wizard the path to the wizard script was incorrect when using datapad.ini.
- BTL91 was not working properly.
- Deleting a client deleted all relation management records but not all document links and notes.
- The screen "Edit time " from approve draft invoices was slow.
- The function "Copy client" did not copy all document links and notes.

# Changes in 7.5E.3, August 17, 2015

### General

- A new right "Delete Mill7 reports" is added.
  - New events are logged:
    - New user added;
    - Right group user changed ;
    - General right changed ;
    - Access right bookkeeping changed ;
    - User log on;
- Creation of a new bookyear for a bookkeeping sets all open and change rights for groups equal to current year.

### **Relation management**

- CAF: A default Client acceptance form with corresponding wizard is added. Please read the whitepaper in the help for more information.
- Relian changes
  - The filter "Show all relations" is added.
  - The information about hits are now downloaded when the "Transfer relation to Relian" screen opens. This means that the button "Start transfer" only needs to be used to transfer data from Mill7 to Relian.
  - The button "report codes Relian not in mill7" is added to download a list with relations that are present in Relian but do not exist in Mill7.
- Wizard changes
  - A button is added to add notes.
  - A navigation panel is added to switch quickly to entry screens.

## Reports

- The reports "Invoice details" and "Invoices" are now visible when the right "View debtors invoice and reports" is activated.
- The "Relation management extended" query can now be started from the relation management screen by accessing the report menu.

# Financial

- The option "Copy existing journal entries" is improved for creation of a new daybook page creditors.
- The option "Zoom in" to a journal in another bookyear now closes all open screens.
- The option "Transfer journal" has changes:
  - A journal can no longer be transferred to a blocked account
  - A journal can no longer be transferred if it is a deferred booking
  - Editing the description did not work properly

# Portfolio

- A new report is added "Portfolio per stock". This report contains 4 new fields which can also be used in the report "Portfolio"
- The portfolio reconciliation will fill the description of every journal with the stock code.
- Revaluation changes
  - Purchases can be selected/deselected.
  - The field date is separated into "Revaluation date" and "Bookdate" making it possible to select and older date for revaluation.

- The search screen CTRL+F in Relation management did not function properly.
- Revaluation of outstanding invoices no longer adjusts the paydate of an outstanding invoice.
- On the print booked deferrals screen the error "Account is blocked" was shown when using a blocked account number for the fields from and until.

#### Release Notes

- An error appeared when searching in the event screen while no column was selected.
- Wrong event details were displayed when using the search function on Events.
- Import journals: the period was not calculated correctly in the proposal.
- Some error messages are translated to English.
- Entering a journal in a creditor daybook with an invoice number used in the Bank caused the incorrect warning "Invoice number already used".
- When opening relation management for the first time, the wrong report name was shown in the taskbar.
- The E-mail addresses shown in the screen "Approve draft invoices" were not correct when switching between debtors.
- Dashboard compliance was not working properly.
- Navigation by keyboard was not possible in the "Spread time over debtor" screen.
- A bug is solved where parameters were derived from help texts in the wizard.
- Special characters issues solved in:
  - Query tool Mill7
  - Automatic payments and collection output
  - Company names that contained special characters (for example ü) when sending reminders by email.
  - Relian field whole name: Problems occurred when names were used that contained special characters (for example ü).
  - Import

# Changes in 7.5E.2, July 2, 2015

### **Relation management:**

- A new dashboard for managing the transfer to Relian is added:
  - The tabpage Relian at companies and persons is removed;
    - The transfer can be scheduled;
    - Transfer is secured by HTTPS;
    - Reports added in the dashboard to report actions;
    - The wholename is now composed by First names, Prefix and Name;
    - Prefix is now uploaded to middlename;
    - A logging is added;
    - Country of incorporation is added.
- A search function is added to the Events screen to search on individual words in the description.

### Financial:

- XML Audit file 3.2 is expanded with subledgers, cost centers and cost types.
- When copying a daybook page, the option to overwrite the journal description is activated for daybook types debtor and creditor. The description of the page will become the default.
- Amounts in the booking option to create disbursements are now automatically converted to the currency of the debtor.

### **Reports:**

- The report scheduler now always uses SMTP, the settings must be entered in the main bookkeeping.
- A test button is added to the scheduler to test the SMTP settings.
- An option (CTRL+I) to insert fields in the selection or fields on the report is added to the right mouse button menu.
- An option (CTRL+D) to delete fields in the selection or fields on the report is added to the right mouse button menu.
- The selection for user and date is automatically set for reports in screen Time per date and approve time user.

- An invoiced disbursement could be changed through the screen Book, option Disbursements.
- Downloading rates from DNB is improved (unrecognized characters made the import stop at that character.
- Payment amounts in the Bank for authorized invoices could not be changed due to an incorrect control for automatic payments.
- Dashboard financial showed an incorrect year.
- Codes in Rights per service companies could be changed, creating incorrect rights.
- Report Time and Invoicing did not show a correct amount in the total of the Fee.
- The date in a journal could be left empty.
- The option to use the name of the company instead of the debtor in the Invoice address did not function correct in combination with the option to update address information in an existing invoice through the invoice list.
- The button for authorization of invoices for payments is improved.

# Changes in 7.5E.1, April 2, 2015

### General:

- The rights are alphabetically sorted in English and Dutch making it easier to search for rights.
  - The performance in terms of speed is improved in:
    - Maintenance Rights screen
    - Currency Rates screen
    - Menu option: Copy opening balance
    - Reading bank statements
- A filter is added to the rights screen in tabpage Client bookkeepings to filter on the number of a bookkeeping.
- The fields "Name" and "Search name" (companies, persons, debtors and creditors) are increased from 60 to 90 characters.
- New currencies are added:

0

0

- CNY Chinese Renminbi (Onshore)
  - CNH Chinese Renminbi (offshore)
- HRK
   MWK
   Croatian Kuna
   Malawi Kwacha
- MWKSLL
  - SLL Sierra Leonean Leone
  - GMD Gambian Dalasi
- The appearance of the splash screen for logging in, has changed. Also entering the password, pressing ENTER will lead directly to log in Mill7.
- The label of the free fields in the user maintenance can be set to different names in menu option settings general field names.

### Financial:

- The VAT declaration NL is adjusted to XBRL 2015. The option for XML declarations (before 2014) is removed.
- The XML auditfile is updated to version 3.2, but it is still possible to generate the "old" auditfile 2.0.
- Copying the opening balance now creates totals per general ledger account per cost centre when cost centres are used in balance accounts.
- The option to copy a daybook page has new options to set the document number, stat. number and Invoice number creditor if applicable.
- Creating automatic payments is improved by making it possible to save proposals per payment type.
- The report of booked deferred bookings shows bookings started in the previous bookyear.
- The field "Cost type" is increased to 8 positions.
- When invoices are "authorized" for automatic payments, the fields account number, document number and amount cannot be changed anymore in the invoice journals.
- Reading bank statements:
  - A new format MT940 Deutsche bank is added for better descriptions.
  - An option to read bankstatements for "bank accounts current bookkeeping" is added to have Mill7 generating a list only for bank accounts of the active bookkeeping.
  - An option to read all XML files in the chosen import folder is added due to banks generating more than one xml file for one date selection.
  - A subject text can be entered for emailing reminders.
- An option "Use default case" is added to the screen for entering disbursements.

# Time and Invoicing:

- A zoom function is added to zoom in on the details displayed in tabpage Time Totals. By double clicking on a line, the details will be displayed in tabpage time per debtor.
- A filter is added to Time per debtor to select time for a specific case or article.
- A new column is added to Time Totals showing the amount of fee invoiced in that bookyear.
- A filter is added in creating drafts to make a selection on the cost centre of a debtor.
- The report option in generating drafts is changed by adding totals per column and better screen layout.

#### **Release Notes**

- An option "No output" is added to the screen for creating drafts, making it easier not to generate any output, file or print.
- The maximum time/amount in cases can now be set for chargeable time or for non-chargeable time. Exceeding the max will lead to time with status "L".
- A new import is added to import Time, please read the help for more information.
- The option to change the time status has a new selection on Case from/until.
- A menu option "Service companies" is added for Trust licences without the accounting module.

### **Relations:**

- 5 new fields are added for FATCA to file Participations (F125).
  - FATCA Status;
  - GIN Number;
  - US Involvement ;
  - Doc number DMS;
  - Client approved.
- The name of the field Street/no in companies and persons can be changed in the settings "General Field names".
- Import Companies : All free fields are added.
- Import Persons: All free fields and the fields First name, Nationality and Nationality2 are added.
- Relian changes:
  - Encrypted data is now also sent to Relian;
  - The gender of a relation is added to the information send to Relian;
  - An option is added to only transfer data changed per given date. The Relation management logging must be activated to use this option;
  - A check is added to the transfer to verify a correct transfer of the data.

### Portfolio:

- An option is added to the settings to prevent unrealized profits to be calculated.
- Two new settings are added to be able to split realized losses and profits to different accounts. If not entered, the old setting will be used.

### Reports:

- The field VAT number is added to reports VAT transactions and VAT recapitulation.
- The default selection for General ledger per bookyear has been changed not to select the journals in period 0.

### New rights:

- The right "change debtors/creditors" is split into two rights. (Relations)
- Create credit invoices (invoicing)
- Undo approval supervisor ( time)
- Access import menu (Menu access)
- Import assets ( Import)
- Import balance codes
- Import case
- Import chart of accounts
- Import companies
- Import currency rates
- Import DNB rates
- Import journal entries
- Import persons
- Import portfolio stock rates
- Import portfolio transactions
- Import rename chart of accounts
- Import table codes
- Import time registration

- CAMT.053: journals where not correctly divided per day, month or proposal.
- CAMT.053: The journal description was not always correct.
- The popup in field contacts in screen persons did not work properly.
- Copying daybook pages is improved to prevent incorrect VAT codes.
- Bulk mailing to multiple addresses in the BCC did not function correctly.
- The function "Recover article text" does not change invoiced time anymore.
- Time totals are now updated correctly after copying time.
- The amount in a time record was not always calculated when messages occurred during saving.
- The authorisation of an invoice sometimes disappeared when changing the journals.
- Checks are added to check if an account is related to a VAT code.
- The opening balance on the trial balance for foreign currency only calculated journals in period 0, despite the selection of periods.
- The recover function to delete floating records, now also updates the mailing list.
- The popup in field cost type in the report selection was set to a list of cost centers instead of cost types.
- The import module generated an error when no file was selected and fields were linked.
- Creating a proposal in Reminders generated an error and created a debtor without code in Mill7.
- All services and fees of a debtor were allocated when using allocated drafts, not just the fees on the draft.
- The fields Status, Risk, Service Company and Accountmanager were not synchronised when the option "Relation management" was set inactive.
- Export of reports to HTML did not always align numbers to the right.
- It was possible to change the linenumber of a journal without having Mill7 to renumber the journals.
- The balance of general ledger accounts did not always show the correct amounts in the maintenance screen of general ledgers accounts when scrolling through the accounts.
- Switching to a different bookyear during the creation of a journal caused the journal to be booked in the incorrect year.
- Week numbers at the end of the year were incorrect in the reports and screen "Approve time".
- Revaluation with a reference currency did not function correctly.

# Changes in 7.5D.3, December 19, 2014

## Solved issues and improvements:

## General:

- Date bookyear from/until can no longer be changed in the settings after booking journals.
   Changing this date is added to the function Recalculate periods in menu Supervisor Book.
- The layout of the Settings General is changed to make a distinctive difference between system settings and bookkeeping settings.
- The driver for sending emails by SMTP is added to the manifest file of Mill7, solving problems with registration of the driver.
- Changes in settings: "Log journal changes" and "Log Relation Management settings" are reported in the Mill7 logging.
- Navigation in Mill7 by keyboard is further improved.

# Financial:

- The Balance, P&L did not always show the header due to changes in version 7.5D.1.
- The creation of payments by BTL91 is improved, all fields are extended to 192 characters.
- Information lines when creating XML audit files were only available in Dutch, these lines are now also available in English.
- It is no longer possible to enter the same Service Company code for two different bookkeepings.
- Reading bank statements in CAMT.053 format could cause errors due to country settings, this is solved.

# Time and invoicing:

- Screen Time totals:
  - The column Time with status N/L is split in two columns, N and L.
  - Two reports are added to easily print details per case or per article.
  - o Disbursements were added to the time totals in column F and J, this was not correct.
- Time per date: The autofill in column Debtor will show hits based on the debtor name if no codes are found.
- Time per debtor: Debtors blocked for time writing can be selected but not be changed in Time per debtor.
- Time per date: The field presenting the day did not change when changing the date by keyboard.
- The setting "Enter time chronological" is improved to work with week totals.
- Invoicing: The date of a draft can be changed in screen Invoices.
- The option "Concept" was reset to the option "Report" when pressing on the Clock to create invoices based on Time and Fees.

### **Reports:**

- A new report for the Mill7 logging is added.
- The email address of the person in the Cover letter address is added to the debtor reports.
- The report Time per article is added.
- New fields are added to Relian.

# Changes in 7.5D.2, November 7, 2014

### Solved issues and improvements:

### General:

- When Mill7 is started, translations (Teksten.dat) are copied to a local temp folder to improve speed. The check on current existing translations is improved.
- Importing data is improved (Import assets, import users, import cases, portfolio transactions)

# Portfolio:

- The screen portfolio transactions contains a second tabpage displaying stock details.
- The portfolio method "Average costprice" did not work properly, interest and revaluations were not presented along with the corresponding buy after recalculating portfolio by method "Average costprice"
- Changes to Reports "Portfolio" and "Portfolio details " for method "average costprice".
  - Sales were not always displayed correctly on the report.
  - It is not possible anymore to show short sales/covers as separate types. This now is only possible for the FIFO method.

### **Reports:**

- The field "Person, email" is added to the relation management query.
- Custom reports started from the wizards did not function properly.
- Financial reports showed a fieldname "Bookyear" in empty settings, creating an incorrect presentation.

### Time and invocing:

- Performance and navigation in tabpage Timetotals is improved.
- Navigation by keyboard is improved in the "Invoicing time and fees" screen.
- Printing incorrect time specification for approved invoices is solved.
- An error occurred in the Pro version when invoices were created.

### Financial:

- The screen copy daybook page did not show the columns active in the booking screen.
- While being mandatory, the description field in the assets screen could be cleared.

# Changes in 7.5D.1, October 3, 2014

## General:

- New options are added to the reindex function:
- Create a batch file based on the selected bookkeepings.
- A more detailed report is printed.
- A select/deselect all button is added to the screen.
- The following currencies are added:
- Bahraini Dinar (BHD)
- Omani Rial (OMR)
- Qatari Riyal (QAR)
  - Generating Word documents is changed to directly address Microsoft Word making it faster and coop with tables in the documents. The application is also fully compatible with Word 2013.

### Financial:

- A new format CAMT.053 is added to Reading bank statements.
- The setting "MT940: bank account 16 numbers" is added to be used with bank accounts that have 16 numbers. This setting can be found in Settings Book Other.
- Creating automatic payments is changed into a wizard type of screen.
- The field Mandate ID is added to the SEPA direct debit.
- A function to split payments to several outstanding invoices is added to the screen Book.
- Balance codes and sub-headers where underlaying amounts result in zero are now displayed in the Balance sheet.
- The Trial balance will show details regarding foreign currency Italic in the report.
- Totals per period are added to the report of booked deferrals.

# Time and Invoicing:

- Tabpage Timetotals is improved with a new layout and better performance.
- Budget amounts for cases are added to the details in screen Tabpage Timetotals.
- The report option in "Invoicing time and fees" has two new options to supress debtors without an invoice amount and show debtors with an amount less than the minimum invoice amount.
- Descriptions in time registration included in approved drafts can now be corrected in the screen "Approve draft invoices".
- An alternative Salesman(AM) can be entered in the invoice screen per invoice. By default the Salesman (AM) set at the debtor is entered in the invoice.
- The function spread time over debtors splits to equal amounts for all debtors used, instead of setting the rest value as amount for the original debtor.
- The invoice status of a disbursement is no longer overwritten by the case.
- A new field is added to the activity screen: Time previous bookyear.

This article will be used for time registration booked on a date previous to the current bookyear. This makes it possible to book time of a previous bookyear on a different account number.

- A subject prefix for an email can be added for invoices, this is set in the settings Invoicing Email.
- The function divide time no longer works for time with an invoice status N or L.

## **Relations:**

- An option to print event details is added to the screen Events.
- The field Mandate ID is added to the creditors collection screen.
- The passport country is added to the information transferred to Relian.
- A setting "Default case time registration required" is added to Settings Trust General Default settings debtor.

# **Reporting:**

- The column team is added to the time report in Dashboard.

- A new field called "Case max amount" is added to the time reports.

- Navigating in the Event screen is improved.
- Changes in invoice texts in maintenance Articles are saved automatically.
- Default cases did not work when booking a disbursement.
- The select all/deselect all buttons in the client bookkeepings tab of the rights screen did work properly when the language was Dutch.
- The function copy time did not copy the case.
- Timetotals were not updated when using the function copy time..
- Draft invoices can no longer be allocated in an old bookyear.
- Approving or rejecting a draft invoice is improved .
- If the debtor was a person , the filename and extension for a reminder was not correct.
- Errors in reindexing in batch mode caused the procedure to halt.

# Changes in 7.5C.3, July 11, 2014

### General:

- Changes made to debtors and creditors are added to the logging.
- All date fields are now automatically extended with the current year.
- The column status is added to the user maintenance screen.
- The default network path for the xml audit file is now shown as [Default folder].
- Three functions are added to the right mouse click menu in Events: new, delete and event completed.
- A default case time registration required can now be set for newly created debtors.

# **Reporting:**

- A total is added to the reminder proposal report.
- Free fields creditors are added to the Outstanding invoices reports.
- The loading time for report definitions is improved.
- A check is added to the selection on empty journals for a foreign currency amount.
- The field "Event" is added to the report events.
- The report "logging changes relations" is improved.

- The reminder report was not always printed completely.
- Automatic payments and Direct Debit formats, screens and Help are improved.
- The report daybook journals printed the bookkeeping amount instead of the daybook amount.
- The event screen is improved.
- A popup list with currencies is added to Currency fields in all financial reports.
- The check on direct and indirect time is improved in the option "Spread time over debtors".

# Changes in 7.5C.2, June 10, 2014

## General:

- The event screen is restyled to be more user friendly.
- A new field (Event name) is added.
- A new layout is added to improve selections and filters.
- Launching the reports scheduler is changed to run in batch mode.
- Transferring relations to Relian can now be executed from a client bookkeeping. Please look in the Help system for more information.
- A new setting is added to send a copy of all emails by SMTP to an internal address.
- Users with a resign date can no longer login.

### **Financial:**

- New functionalities are added to the reminders module.
- An extra term 7 is added.
- A print option is added to print the proposal
- Email address information is added to the proposal.
- The default description of the first journal in a new page is now set to the page description for daybook type Debtor or Creditor.
- SEPA collection is changed to reduce the number of batches in one file, reducing the bank costs for processing these batches.
- Multiple recognition tables for "Reading bank statements" can now also be used in the Pro version.
- The book option to create disbursements now contains a button to recalculate the amount of the disbursement per entry and a print button.

- The procedure "spread time over debtors" now uses the default case for a debtor.
- Multiple imports are improved.
- Some characters were not recognized as characters when a password was changed.
- The scrollbar did not work in the portfolio module.
- Calculating available shares in relation management improved.
- Extra fields in the report tool did not work properly.
- The last payment date wasn't always updated correct.
- Errors in transferring all relations to Relian are solved.
- The order of the fields in the user screen was not correct.
- The bookkeeping list is now updated properly after the procedure "convert bookkeeping".

# Changes in 7.5C.1, April 2, 2014

### General:

- A new right to send invoices by email is added.
- A new right to maintain user time settings is added.
- 4 new address fields are added to company data.
- The maintenance screen for users is changed to the a new layout to improve maintenance.
- The name of scanned documents related to Mill7 records can be changed to give a document a more user friendly name.
- The currencies "Guyanese dollar" and the "Uzbekistani Som" are added.

### Financial:

- SEPA collection is changed to meet the latest specifications of the banks.
- Reading MT940 structured is changed to meet the latest specifications of the banks.
- The default description of the first journal in a new daybook is now determined by the page description.
- Assets can be reset to a specific date in screen "Write down assets".
- The "write down until date" in "Write down assets" is now set to the last day of the month in relation to the book date.
- New functionalities are added to the reminder module:
  - The reminder date can saved in the outstanding invoice making it possible to control the number of reminders.
  - The date of the reminder can be changed.

### Invoicing and Time:

- An article selection for invoicing fees is added to the invoice screen. To enable this, please activate the option "Article selection for invoicing fees" in the invoice settings.
- 2 new fields are added to the invoice settings:
  - Latest allocated draft: Allocated draft invoices will receive a unique number used in all screens. and reports.
  - Different No /Daybook for credit invoices: It is now possible to select a daybook for credit invoices.
- Draft invoices can now be selected and edited in the invoice screen like booked invoices. Only the address and text can be edited.
- The creation date of invoices and time records are now logged, these fields can printed with our reports.
- The length of invoice numbers is increased from 6 to 8 characters.

# **Relations:**

- 3 New fields are added to the Creditors for iFile payments. These fields hold the optional information for the Intermediary Banks.
- A new option in "Relation management Field properties" is added for each relation management field that is linked to a table. This setting will overrule the lack of permission to edit the table.
- The navigation through the address fields is changed to make the entry of more address information easier.

# **Reporting:**

- The creation and edit date of time and invoices is added to the following reports: "Time per case", "Time per debtor", "Time per debtor (with details)", "Time per user" located in the report group "Time and invoicing".
- The field "Cover letter company" is added to the reports "Invoices" and "Invoice details" in the report group "Debtors".
- A new selection field "Status removed (0/1)" is added to the report "Assets" in the group "Financial".

#### Release Notes

- New fields are added to print the reminder dates for all term to the reports "Outstanding invoices" in the group "Debtors".
- The field "Reminders' is added to the report "Outstanding invoices" in the group "Debtors" to print the number of reminders.

#### Import:

- The Import of persons and companies is improved: It is now possible to add data to existing companies and persons.
- The field invoice number creditor is added to the import of journal entries.
- The Import of assets is improved by adding additional checks on the imported general ledger accounts.
- The import of journal entries is improved by adding additional checks on the imported general ledger accounts.
- The Import chart of accounts is improved by adding additional checks on the imported general ledger accounts.

- The report "General ledger per bookyear" did not always show all data from previous bookyears.
- Spread time per debtor did not use the correct invoice status when a case with a different status was used.
- Some fieldnames in the report tool were not translated.
- The payment description of an automatic payment was not correct according to the selections on the first screen.
- Printing the automatic payments from the proposal screen did not show the same validity as in the proposal.
- Processing Sepa collection resulted in journals without a date.
- The filters in relation management did not work properly for users more than 6 characters.
- Creation of a new daybook page copied the different currency settings (Ctrl-k) even when the setting "Do not copy amount" was selected.
- The report Booked deferrals did not work in combination with more than one daybook of type "Deferred bookings".
- The sheet name of sheet 1 was changed to "Balance" when a template was used in the option to print the Balance sheet.
- The layout was not cleared when another field was selected in the report tool.
- The procedure 'Copy Opening Balance' did not include all original information from the Outstanding invoices like creditor invoice number, and authorisation payments.
- The revaluation check on used currencies in journals is improved to check only general ledgers set for revaluation.
- Processing foreign currency with iFile resulted in outstanding amounts due to differences in rate.
- The determining of the book date in the open bookkeeping screen is improved.
- Reading bank statements MT940 structured is improved.
- An extra check on blocked general ledger accounts is added to prevent using accounts used in daybooks.
- Authorizing payments, reminders, collection and automatic payment can no longer be used in an previous bookyears.
- Printing, saving and emailing invoices is now also possible in previous bookyears.

# Changes in 7.5B.3, January 14, 2014

## Financial:

- The latest changes in SEPA are added to SEPA Direct Debit and SEPA Credit Transfer.
- Creditor ID is added to SEPA Direct Debit format.
- A new setting is added for the layout of a customized reminder report in the settings invoicing.

- The function "Rename Firm or person", did not change the debtor code in the cases to the new code.
- The output of a relation management query could not be opened in combination with the option "Create spreadsheet without Excel".
- The message "Description required" was shown twice in time writing if mandatory.
- Payment authorization creditor invoices was lost when copy opening balance was executed.
- Printing labels generated errors or crashing reports, these reports are updated.

# Changes in 7.5B.2, December 9, 2013

### General:

- The menu "Old reports" is removed from Mill7.
- Deleting a bookkeeping is added to the logging.

# Financial:

- Create a full set of financial reports in one click with the print option in the Balance sheet.
- A new column named "Invno cred" has been added to the outstanding invoices creditors selection screen.
- The new email options for sending invoices are added to reminders.
- A selection on account manager is added to Reminders.
- SEPA payments are updated to the last changes.
- Dutch XBRL files can be created by the Dutch VAT declaration.
- A new right "Maintain daybooks" is added
- The currency Nigerian Naira is added.

## **Portfolio:**

- Entering a quantity is now required when adding transactions.

#### Time:

- The time a user has to register is added to the screen "Approve time per user".

- The percentage was not shown in the column header "number of shares" in Relation management, anymore. This is corrected.
- The VAT code was not always correct in reading bank statements.
- A checked is added to find the correct VAT code, either 'on sales' or 'on purchase'.
- Printing automatic payments is corrected.
- The calculation of short position purchases is improved , in the report "Portfolio"

# Changes in 7.5B.1, October 29, 2013

## General:

- The Mill7 user code is increased from 6 to 8 characters.
- Sending e-mails by SMTP is added to Mailing, Reminders and Report scheduling.
- Field length Bank name in "Company data" extended to 60 characters.
- The number of the table account recognition is set to 8 characters.
- Labels can now be set in the settings for address field 2,3 and 4 of persons and companies.
- The import of users is extended with the fields *Team* and *Email*.

## Financial:

- Reading bank statements can now read statements from the Deutsche Bank.
- The formats SEPA, BTL91 and iFile are added to automatic payments
- An option to change the payment method for creditors is added to menu Supervisor Book.
- A new field is added to the creditor to set the payment method for the creditor.
- A new field is added to the creditor to set the bank name or code for iFile payments.
- A new column is added to journals in daybook creditors to enter the invoice number of the creditor.
- The default description for journals can be set when a new page is created based on an existing page.
- The default location for XML Audit files can be set in the settings for all bookkeepings.
- The calculating of interest in the foreign currency is added to the interest report of a foreign currency bank book.
- The max number of daybook pages is increased to 6 digits (999999).
- A new setting is added to Book Other to set the default rate table for a new daybook.
- The import of Chart of accounts is updated with new fields.
- Assets written down to a rest value of 0, can now be removed by the option *Write down assets completely*.
- A new option is added to the Reminders to save the reminder per debtor/CL address.

#### Portfolio:

- A new field is added to the transactions to enter the costs in a transaction.
- Costs can be printed in report Portfolio and Portfolio details.
- A new setting is added to enter the general ledger account for the costs in a transaction
- Three new fields are added to the maintenance of stock to enter categories
- A date selection is added to show results for a entered period in report Portfolio not only Year to date.

#### **Relation Management:**

- A new field (54) is added to file general (F111) with a selection list.
- A New field Country is added to F144 Compliance documents and F147 Non-compliance documents.

#### Time:

- Case mandatory: A setting is added to the debtor making it mandatory to enter a case in the time registration.
- The default case for a debtor will be set when a new line is entered in "Spread time over debtors".
- Printing page Time totals is extended with the option to print all details and totals per currency.
- An import for cases is added to the import module.

#### Invoicing:

- Drafts can now be allocated and approved in Mill7. Your current Time specifications may need to be updated by our helpdesk.
- A new setting "Allocate draft invoices" is added to the general settings.
- A new screen "Approve draft invoices" is added to menu Bookkeeping Time.
- New screens have been added to the invoicing module to make e-mail or saving invoices to file easier.

- Invoicing fees, time and disbursements will present a screen to enter settings for e-mail and saving output to PDF-file
- Print invoices will present a proposal with a list of draft/booked invoices based on the selection made. Invoices can be individually selected or unselected.
- The term "Debtor" will not be set in the subject of the e-mails anymore. The subject is set to Name of debtor followed by term Invoice: and number, like: AACP Holding invoice: 6048

### **Reporting:**

- Mill7 is now fully compatible with Excel 2013 or any other spreadsheet program. Microsoft Excel does not have to be installed anymore to create excel reports.
  - For viewing the files, any spreadsheet program can be used.
  - To enable this, please activate the option "*Create spreadsheets without excel*" in the settings. Pivot tables or other Excel functionalities should be defined in the template and cannot be created by Mill7 with this option.
- The option "Export to sheet" is added. This makes it possible to print the data on a chosen sheet in the excel file. This will only work in combination with the setting "Create spreadsheets without excel".
- The names of free fields in Mill7 are now also visible in the reporting tool.
- The filter for searching templates is adjusted to show all types of excel files like XLS, XLM, XLT, XLSX etc.
- The initials and First names of persons can be printed in a Query.
- The selection in report bank statements is automatically set to the active daybook and sheet.

- Navigation in pane "Spread time over debtors" is improved
- The use of special characters in E-mails is improved
- Period -1 in consolidation bookkeeping is solved
- Import portfolio transactions are now processed in the same order as in the import file.
- Deleting the last case of a debtor in the maintenance screen of cases no longer generates an error.
- There is no limit of 100 lines in "Spread time over debtors" anymore.
- The invoice address and cover letter address was not displayed correct in screen debtors, contents were scrolled to the left.
- Field names in a query containing person and company address fields were not displayed correct after saving the report layout.
- Renaming relation codes failed to change the journals when started from a service company other than the Main Bookkeeping.
- A dot in a folder name caused problems in the import module
- New checks have been added to the import module regarding numbers and dates.
- Errors in the Dashboard are solved.

# Changes in Update 7.5A.3, July 5, 2013

- RELIAN client verification is integrated in Mill7, please read our Help-topic RELIAN.
- Emailing invoices is extended with several options, please read our Help-topic E-MAIL.
  - Email invoice to persons listed in Relation management file: Other relations;
  - An adjusted text can be set per debtor for the email body;
  - A copy of the invoice can be automatically saved to a folder specified in the settings.
- The option "Forgot your password" is added to the login screen. The password is send to the email address entered at the user settings.

# General:

- The login screen of Mill7 is adjusted for the Windows zoom option.
- Import of table codes is added.
- Import of cases is added.
- Import of user contract settings is added.
- A new right to import user contract settings is added.
- The format MT940 SEPA is added in reading bank statements.
- The currency table last used is saved in the revaluation.
- The general ledger description is added to the account recognition of reading bank statements.
- Sending reminders by SMTP server is added.

- The option to show all invoices in the selection list "Outstanding invoices" did not function.
- The Trial balance by default did not fit on an A4.
- The account details on the Balance sheet were printed Bold.
- A dot in the network path of Mill7 caused Excel reports in Mill7 to crash.
- The selection list in the report for debtors returned the debtor internal number instead of the code.
- Subtotals in the excel reports where not always printed when using "Group per sheet".
- The balance sheet could not be printed in a consolidation bookkeeping.
- A blocked activity could not be entered in the "until activity" field of a time rate.

# Changes in Update 7.5A.2, May 27, 2013

- A new option "Show empty accounts" is added to the trial balance.
- A new check is added to a journal entry. A general ledger cannot be changed to a debtor or creditor number if any disbursements is linked to the journal entry.
- The import type "Rename chart of accounts" can now be used in Service companies.
- Persons in a mailing listed at companies are now sorted on searchname.

- Importing XLSM and XLSX files in the import module is improved.
- The size of the report and the booking screen is optimized for laptops with low resolutions.
- The size of various screens is improved, including the stopwatch.
- Importing journal entries without currency information is improved.
- The behaviour of screen balance codes is improved regarding entering data.
- The printing of Interest, automatic payments and collection is improved.
- Screen "Cases" is improved, the fields "from" and "until" were shadowed by default.
- Performance of the screen "Time per debtor" is improved
- Underscores were used instead of spaces in the debtor name when saving an invoice to file, this is solved.
- The report "EU scan companies" now also shows the encrypted names when a user has sufficient rights.
- Selections in the reporting tool are improved.

# Changes in Update 7.5A.1, April 18, 2013

## General:

- Mill7 is upgraded to the latest development version of Visual Dataflex 17.0. Mill7 will now adapt to the windows settings regarding skins, fonts and magnifying the windows desktop.
- The integrated tool for creating Word documents is made compatible with Office 2013
- Reports from the Millogic screens like the Balancesheet, Trial balance, VAT declaration can now be created without an excel installation and are compatible with Office 2013.
   The reports generated by our reporting tool will be made compatible with office 2013 in May

The reports generated by our reporting tool will be made compatible with office 2013 in May. For now the option Print to HTML can be used for office 2013 installations.

- The layouts of important maintenance screens have been improved:
  - Articles
  - Cases
  - o General Ledger
  - o VAT
  - Assets
  - o Daybooks
  - Surcharges and reductions
- The report button in the menu now shows the corresponding report for each screen.
- A new Tab page "Reporting" with 3 free fields is added to the Users Maintenance screen.
- A new field "Classmark" is added to the Portfolio maintenance screen "Stock" for reporting.

## Financial:

- Reading bank transactions by using the MT940 Format results in a longer description field.
- It is possible to use different tables for the Reconciliation Recognition per bookkeeping.
- The print button on screen "Trial balance" is removed, the report button in the menu will show the corresponding report.
- The print button on screen Balance and P&L is removed, the report button in the menu will show the corresponding report.
- A new option "Do not copy description" is added to the copy daybook function "Copy existing journal entries".
- A new right "create/delete general ledger accounts" is added to Financial rights.
- A 6<sup>th</sup> Period / Term is added to the function "Reminders".
- The attachments of reminders sent by e-mail can now be saved by a selected name format.
- The column Stat.no. is added to the tabpage General ledger in screen Book.
- The SEPA format for payments and collection is adjusted according to changes in the SEPA specification.

#### Solved:

- The procedure "Convert Bookkeeping Currency" is improved for General Ledger accounts in daybook BB and journals concerning Debtors and Creditors in daybook BC and Memorial.
- The procedure for deferred bookings is improved. In some situations it was impossible to undo the booking of the deferred bookings.
- Entering data in the balancecode table by using the mouse could cause errors.
- It was possible to use an account for a daybook that was already used in another daybook.

# Time and invoicing:

- A maximum amount or time can be set for writing time and invoicing in the Cases. By setting the field "Maximum to write", Mill7 will check the time written on a case during time writing calculating the amount or time written.
- An adjusted time rate can be set in a case to calculate a different time rate for activities written on that particular case.

- A new tabpage "Time totals" is added to the screen "Write time". A user must have access to tabpage "Time per debtor" to view the tabpage "Timetotals". This screen is for accountmanagers and can be used to report time per debtor grouped by article or case.

#### **Relation management:**

- The total amount of documents that can be generated using the wizard is increased to 75.
- The screen "Events" is sorted ascending by "Date Completed" followed by "To do before", an extra option is added to sort descending.
- The address of the employer is added to the searchlist of employers in screen Persons.

#### Solved:

- The sort order on the screen Relation Management is improved. The sort will now only disappear when changing to another file.
- The filter on Account manager is improved. Leaving this selection empty in an active filter slowed down the data retrieval.
- Selections on relation codes did not always show all relations in the reports when the format of the code was not consistent in length or data type.

## **Reports:**

- The report "Time cases" in the report group "Time and invoicing" is expanded with the fields "Time billable" and "Time written".
- A new report "Surcharges and reductions" is added to the report group "Time and invoicing".
- A new field "cred/deb" is added to the report "Companies" in the report group Relations.
- The printing options of the Balance and P&L have been expanded with the option "Detailed Layout".
- The query tool is expanded with the fields "Person code" and "Firm code".
- The fields Layout invoice, Layout CL and Layout Timespec are added to the report debtors.

#### New fields Relation management:

- F111: A new field (number 50 with selection table) is added to File F111 / General.
- F132: A new field (number 25 with selection table for Companies) is added to File F132 / Market Info.
- F127: A new text field (number 41) is added to File F127 / Fiscal.
- F115: Two new fields are added for future development of Mill7.

# Changes in Update 7.4E.5, February 15, 2013

- Cases can now be used in the option "Spread time over debtors".
- A restriction is added to the function "Copy Time", time can only be copied one month ahead.
- A restriction is added to the option "Book invoices for next year", the date of the invoice cannot be past the end of the next bookyear.
- Showing the name of the user is added to the screen time per debtor.
- Interest on blocked accounts can now be printed in the financial option "Interest".
   The calculations cannot be booked for blocked accounts.
- A new name option for saving invoices to the disk is added: "Invoice no/Search name/Debtor code".
- New currencies are added: AMD, BSD, GEL, MDL, MKD, TRY.
- The DNB import is changed, the currencies no longer need to be activated in Mill7 to be able to import them. This makes it possible to switch currencies on and off without influencing the DNB import.
- The new fields IBAN and BIC are added to the reports "Debtors" and "Creditors".
- A new right is added to delete rate tables.

## Solved issues:

- Revaluating unrealized results of outstanding invoices creditors is improved. For creditors the rates were calculated incorrect.
- The Trial balance report generated errors when no P&L bookings where found.
- Sorting the last two columns in Relation management generated errors.
- In some cases the selections on Cases in the invoicing module did not function correct, causing not to select the fixed fee.
- The time totals in screen time per user did not always show the correct total.

# Changes in Update 7.4E.4, January 25, 2013

- A new module for creating Word letters is added to Mill7. Please read topic "Letters and faxes by Word" in our Help system.
- The option to print the invoice text over a previous term is added to the tab "Periodical invoices" in the debtor screen.
- The balance template is automatically completed at the end of the current list with missing general ledger accounts. Lines with added accounts are red.

# Solved issues:

- Automatically booking payment differences at entering payments, caused an inconsequent behavior in using the debit or credit column.
- Creating a new bookyear for a leap-year is improved.
- Revaluating payments for future invoices is possible now.
- When importing journals with a different currency, the amount will now be recalculated to the correct amount. When the rate for this conversion is not found in the imported data, Mill7 will use the rate in the rate table.
- Portfolio: Checking the amount of stock on short sales and short covers has improved when using the average cost price method.
- The field Invoice Time Y/N in the time reports did not show the correct value
- The function Autocomplete in the time module showed a list of debtors including the blocked debtors.
- Booking deferred expenses/revenues generated an error when selection the last period of the year.
- The invoice text was not updated in the time record when navigating by mouse and skipping the activity field.
- The description column in Time writing sometimes became very small and was not resizable. The column remains will keep the same size now, and is resizable by the user.
- Sorting records in Relation management could cause to display incorrect information.

# Changes in Update 7.4E.3, November 23, 2012

- The manual sorting of lines in Relation management is improved. By clicking on the header of one column, the screen will sort on that column and the two following columns.
- Entering values in the new fields for BIC and IBAN at debtors and creditors is now always in capitals.
- New currencies are added: VND Vietnamese Dong; RSD Serbian Dinar; TTD Trinidad/Tobago Dollar.

#### Solved issues:

- The debit and credit amounts in journals for a general ledger made in a foreign currency bank were updated incorrect when using the CTRL+K function. This can be solved by running the "recalculate bookkeeping" function.
- Invoicing positive and negative amounts in one invoice now results in journals with positive and negative amounts in the credit column of the P&L journals.

#### Changes in Update 7.4E.2, November 16, 2012

- Creating documents in Word is improved. A different technique is added making it possible to report data from relation management in Word letters. Please read the help system or contact our helpdesk for more information.
- The number of aging periods for debtors in Mill7 is expanded to 6.
- The period selection of the Balance sheet is changed to a From/until selection.
- A new field selection is added to the report Coverage fixed fees to make a date selection on time registration.

- The import of disbursements did not function since version 7.4e1.
- The debit and credit amounts in journals for debtors in a foreign currency bank were updated incorrect. This can be solved by running the "recalculate bookkeeping" function.
- The rights for Vat Netherlands and Reminders were not set correct in the extended rights system, resulting in shadowed options.
- Invoicing positive and negative amounts in one invoice resulted in journals with amounts in the credit column of daybook debtors in the debtor journal. All amounts in this daybook should be entered in the debit column for a debtor.

# Changes in Update 7.4E.1, September 19, 2012

## Accounting:

- SEPA format is added for payments and collections.
- XBRL format is added for VAT Netherlands.
- XML reporting Luxemburg is supported (additional module required).
- Revaluation: when "Only loss" is selected for an account with a total foreign currency amount of 0, the profit will still be booked.
- A sorting option and extra column description is added to the screen "Account recognition".
- Revaluation: The number of the rate table is added to the description.
- New currencies are added, ISO codes: SOL, RSD and VND.
- New report "Account recognition", maintenance for reading bank statements.
- The field Cost center debtor is added to the report General ledger debtors.
- The report deferred bookings is extended with an account selection and an option to print the details of the original journals.
- Two new fields are added to debtors and creditors to add information for the upcoming SEPA format, IBAN number and BIC code.

## General:

- Updating older bookkeepings: A selection screen with three options will appear if one or more bookkeepings are out of date: update all bookkeepings, only bookkeepings with a different version or the current bookkeeping (Users are not logged off)
- A new right "Change rate table 0" is added to the financial rights.
- The electronic VAT Netherlands can now be used with the new VAT percentage.
- An option is added to persons to copy the company or person address to the clipboard.
- A new right "Access to events" is added to the relations rights.
- The validations in the journal import have been extended.

# Time and invoicing:

- Functionality is added to invoice time and fixed fees per case. In the fixed fees a new field is added to enter the Case information.
- Extra selections on time status are added in screen "Time per debtor". **Relation management:**
- A fixed type of account manager can be used in the properties for the field Trustemployees person, this fixed type will now also be used in the selection list of account managers in the filter of relation management.

#### New fields:

- Fees: 5 new fields have been added to Fees (F117).
  - Case; this field can be used as a selection when invoicing.
    - 3 textfields; length 40 charaters
- Capital: Field number 42 (Profit rights) is added to Captital (F120)
- Meetings: Field number 27 (Table 6) is added to Meetings (F122) .
- Activities: Field number 10 (Table 1) is added to Activities (F124)

- The balance is improved, in some situations an empty line appeared with the account. This occurred if a balance code in the previous year differed from the current year.
- The import of balance codes for Luxembourg has improved.
- Excel sessions were not closed properly when running a report, this problem is solved.
- The rights to save and edit Excel reports have been improved
- The Ctrl+K function is improved to enter the foreign currency information in a manual revaluation.
- The Ctrl+K function is improved for the situation when the journal amount was left empty and was calculated during the closing of the Ctrl+K screen.
- The VAT amount was incorrect when copying a daybook page with inverted amounts.

# Changes in Update 7.4D4, June 18, 2012

### **Bugfixes:**

- The calculated retained earnings on The balance and P&L was incorrect for the previous year when a general ledger account was deleted in the current year but used in the previous year.
- The general ledger accounts presented in the Balance and P&L were not sorted correct.
- The general ledger number was not printed on the Balance and P&L when printed with details.
- An extra check on existing pages is made when a new daybook page is added.
- The import of balance codes is improved.
- A message line appeared when changing lines in the screen for entering journals.
- The button 'add new record' did not function correct in Relation Management.
- The user was forced to click twice to enter the list with data in Relation Management.
- An extra check on user rights is made when an exact copy is made of an existing bookkeeping.

# Changes in Update 7.4D3, May 30, 2012

## Financial:

- The balance sheet can now be created with more than three levels. An additional level can be indicated at each subheader, thus creating more levels of subheaders. Please read the help topic after the update for more information.
- A selection on cost center is added to the Balance and P&L.
- A selection on cost center is added to the screen General Ledger.
- An import is added for balance codes.
- The currencies RON and RUB are added.
- The total on the report General Ledger will now show a thousand separator
- The standard reports General Ledger Creditors and General Ledger debtors are modified for improved checking revaluation and outstanding invoices.
- An extra option is added to the revaluation to choose between Balance accounts and P&L accounts.
- A column with Statno. and totals are added to the report printing the automatic payments. **Bugfixes:** 
  - When switching to previous journal, the modified input was not always checked.
  - Copying daybook pages is improved regarding rate differences when copying with historical rates.
  - The amount of the outstanding invoice was not correctly updated when the currency entered in the screen different currency (CTRL+K) was different from the currency of the debtor/creditor and the bookkeeping.

## Time and invoicing:

- It is now possible to change the service company in an invoice before booking the invoice to a service company.
- Resetting the approval of time can now be executed in the regular screens. For users in the screen approve time by setting the approval date to the past. The supervisor can execute this in the screen Approve time Supervisor.

# **Relation Mangement:**

• The filter on client companies in Relation management is extended with a selection on Status from/until.

#### General:

- Two rights are added to Mill7.
  - The right to create new service companies.
  - The right to create an empty bookkeeping.

# Changes in Update 7.4D2, April 19, 2012

## Time:

- The time registration screen is automatically opened for users with only a license for time registration.
- An option is added in the *Settings Time* to hide the column rates for users with no rights to change the rate.

# **Bugfixes:**

- Creation path for XML audit files is improved regarding characters used in windows folder.
- Validation when importing data is improved.
- The new feature to auto complete data entry is improved.
- The automatic DNB import will no longer import dates when the rate is zero or unknown.
- The button "Show invoices" sometimes was not visible due to the size of the screen.

# Release 7.4D1, March 30, 2012

## General:

- Automatic completion of data entry is added in Time registration an Journal entries to speed up entering data.
- Online registration of Mill7 license and users.
- In the Custom menu submenu's can now be created within another submenu. The group who has access can be set per submenu from the menu file. For more information please see our Mill7 help regarding topic: Supervisor utilities > Custom-made menus.
   Mill7 does not have to be restarted when you edit the Custom menu by option "Adjust custom menu" anymore.
- The general report on Rights is improved, please read the description in the report.
- Setting rights for a complete list of client bookkeepings is enhanced. Two buttons have been added to set all read or write rights at once.

## Accounting:

- Automatic completion while entering a general ledger or description in a journal is added making entering data easier. The interval can be set in the *Settings Trust*.
- Authorization of automatic payments is added. By activating the authorization in the Settings Book Other, users can be authorized by the rights system to authorize outstanding invoices in the screen Creditors – Outstanding invoices.
- The VAT amount can be calculated in a second currency. By setting the currency to Euro in the Settings – Book – Other, the VAT will be calculated in a different currency. The data is saved in the Ctrl+K fields of the journal making it possible to create a Tax declaration NL and revaluate the VAT, when set to Euro.
- The field cost center is added to the creditors as default for the opposite accounts in an invoice. The cost center is filled in automatically at the opposite accounts. The cost type of the general ledger must be set.
- The general ledger journals in an invoice can be calculated automatically in the currency of the invoice. Activate option "Calculate cost and income in currency invoice (Ctrl+K info)" in Settings Book Other.
- Three new fields have been added to general ledgers that can be used for reporting purposes. In the report module these fields can be used instead of the Mill7 account number for external reporting purposes.

#### Improvements in automatic payments:

- The currency of the creditor bookings are now always in the bookkeeping currency.
- The amount in the creditor currency is automatically saved in the CTRL-K fields of the creditor journal.
- The Euro amount is saved in the general ledger journals in the Ctrl+K info when the bookkeeping currency is not in Euros.

# Improvements accounting:

- When both settings "Show last book year" and "Show foreign currency" are activated, the foreign currency amounts of last book year are also presented in the Trial balance.
- The invoice date in the outstanding invoices was empty when only the payment existed. In this case the date will be set to the payment date.
- A check is added to make sure that the currency rate cannot be 0 in a journal entry.
- A check is added to make sure that the currency of the last book year is the same as the current book year when the setting "Show last book year" is activated in the Trial balance screen.

- A check is added to the creation of a new relation code to make sure that a code can only be used once for a person and a company.
- Import journals: A check is added on the setting "Do Not allow booking outside period or book year".
- Import journals: The item "Quantity" is added to the importing of journal entries.
- Creating a new bookkeeping: The cost centers and cost types are now also copied to the new bookkeeping with option "Copy basis data excluding relations".
- A check is added on the creation of a Clieop03 file. When the creation of the file is not successful the process stops.
- The column Stat.no. is added to the automatic payments screen and the screen Creditors Outstanding invoices.
- Currency: The currency GHS Ganesh Cedi Ghana is added to the currency list.
- The name of the debtor or creditor is now saved in the description of the automatic VAT journal entry.
- The calculation of the period number is improved for bookkeeping with an extended bookyear that runs over 2 years.
- The table number of exchange rates can now have a length of 8 characters long.
- The field bank number in the screen "debtors collection" and "creditors automatic payments" is checked by the 11 test when this option is set in the settings Relations.

#### Portfolio:

- The interest on a bond was recalculated too often. The interest will only be adjusted when you change the original booking in the bond. Recalculating Portfolio will not cause to the interest to be recalculated anymore.
- The selection screen in the maintenance of the stock has improved search options regarding Cusip, Isin and Sedol codes.
- A new report "Portfolio stock" is added to the report module.

#### **Relations:**

- A new screen is added for Events in menu Bookkeeping > Relations > Events.
- 24 new free fields can be added to persons. These fields can be configured from menu Supervisor -Relations. For more information please read our Mill7 help topic: Supervisor utilities > Free fields persons.
- The key combination Ctrl+F can now be used in the debtor and creditor screen.
- Copy address to clipboard is divided in two options: "Copy postal address to Clipboard" and "Copy visiting address to clipboard".
- Switching between companies, persons and relation management is improved.

#### **Relation management:**

- The field "First names" is moved to the tab General of persons.
- A new field named "2<sup>nd</sup> nationality" is added to the tab Other of persons
- A selection on Account manager is added to the client filter in Relation management.
- The report "Relation management query extended" is improved.
- The setting "print code table instead of description" that can be set in the relation management query now also works with the field country for both persons and companies.
- When inserting a field in a relations query the new line wasn't inserted properly into the selection, this is solved.
- The keys for saving and deleting in Relation Management stopped reacting after clicking in the data list, this is solved.

#### Invoicing:

• The debtor code can now be included in the filename of the invoice when email is selected. This is set in the Settings – Invoice – Email.

#### Time:

- Automatic completion of data entry is added.
- The setting "Only register direct time to clients" and "only register indirect time to service companies" did not function properly in the option "Spread time over debtors".
- The option "Spread time over debtors" is improved, the time was spread correctly but the amount was not. This is solved.

#### New relation management fields:

- Field number 28 is added to fees (F117). By using this field you can indicate if the fee is invoiced afterwards. Standard fees are invoices in advance. The text on the invoice will change accordingly.
- Field number 27 is added to Meetings (F122). This field included a popup table.

#### New rights:

- New general right "Read tab page free fields persons".
- New general right "Change tab page free fields persons".
- New general right "Authorize payments creditor".

#### New settings:

- "VAT currency" in Settings Book Other, to calculate VAT in a second currency.
- "Calculate cost and income in currency invoice (Ctrl+K info)" in Book Other.
- "Authorize invoices creditors before payment" in *Book other*.
- "Link to external DMS" and "Wait on external DMS" in *Trust Documents*.
   This setting is to link to documents in an external DMS document management system. The software needed for this linking is developed on a custom bases.
- "Interval autocomplete in milliseconds (default 300)" in Trust general.